Министерство науки и высшего образования Российской Федерации Лысьвенский филиал федерального государственного автономного образовательного учреждения высшего образования **«Пермский национальный исследовательский политехнический университет»**

# **УЧЕБНО-МЕТОДИЧЕСКИЙ КОМПЛЕКС ДИСЦИПЛИНЫ «МЕТАЛЛОРЕЖУЩЕЕ ОБОРУДОВАНИЕ ЦИФРОВОГО МАШИНОСТРОЕНИЯ»**

основной профессиональной образовательной программы подготовки бакалавров по направлению «15.03.05 Конструкторско-технологическое обеспечение машиностроительных производств»

# **МЕТОДИЧЕСКИЕ УКАЗАНИЯ**

# **по выполнению курсового проекта**

Лысьва 2021 г.

В качестве методических указаний по выполнению курсового проекта по дисциплине «Проектирование приводов главного движения металлорежущих станков» использованы методические указания:

Проектирование приводов главного движения металлорежущих станков: метод.указания для студентов спец.151001 / сост.Г.И. Киреев. – Ульяновск: УлГТУ, 2007. - 46 с.

Методические указания рассмотрены и рекомендованы к применению в учебном процессе ЛФ ПНИПУ в качестве методических указаний студентам всех форм обучения по организации практических занятий по дисциплине «Металлорежущее оборудование цифрового машиностроения» по направлению 15.03.05 «Конструкторско-технологическое обеспечение машиностроительных производств».

Протокол заседания кафедры ТД от «30» августа 2021 г, протокол № 1.

# ПРОЕКТИРОВАНИЕ ПРИВОДОВ ГЛАВНОГО ДВИЖЕНИЯ МЕТАЛЛОРЕЖУЩИХ СТАНКОВ

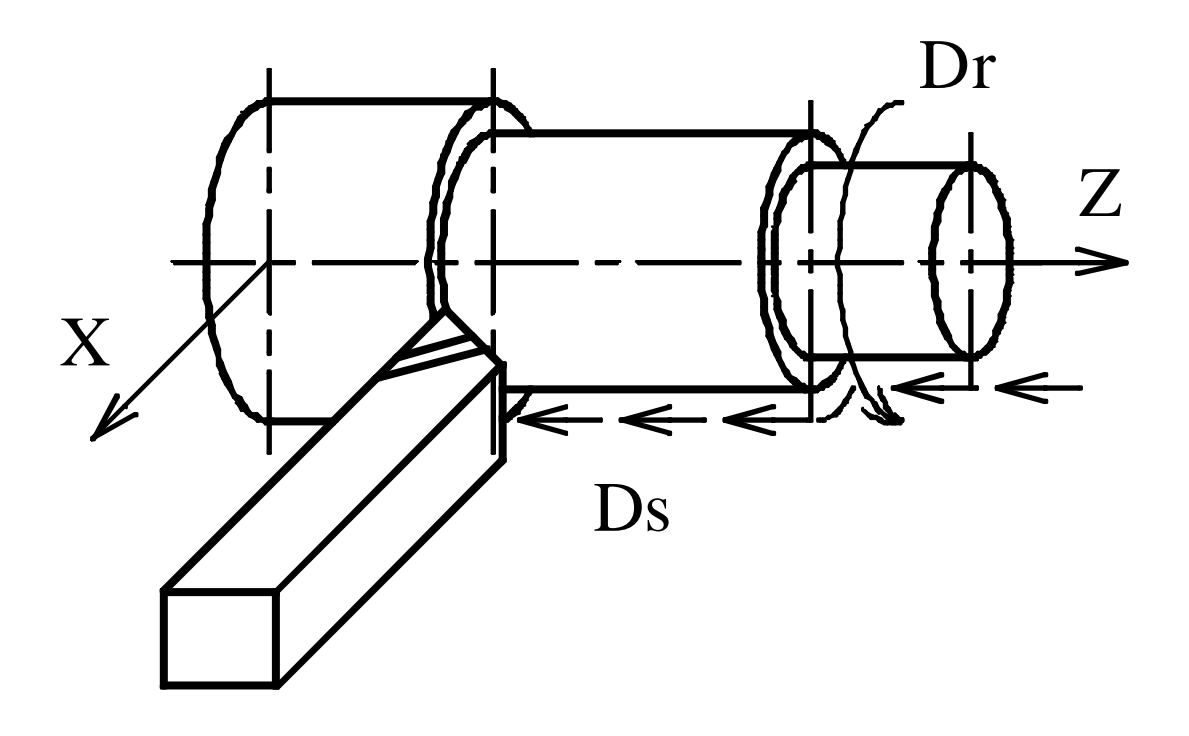

Ульяновск 2007

Федеральное агентс тво по образованию Государственное образовательное учреждение высшего профессионального образования Ульяновский государственный технический университет

# **ПРОЕКТИРОВАНИЕ ПРИВОДОВ ГЛАВНОГО ДВИЖЕНИЯ МЕТАЛЛОРЕЖУЩИХ СТАНКОВ**

Методические указания для студентов специальнос ти 151001 всех форм обучения

Составитель Г.И. Киреев

Ульяновск 2007

#### УДК 378.147.85:621.9.06.001(076) ББК 34.636я73 П 79

#### Рецензент

.

кафедра «Технология машиностроения» Ульяновского государственного университета; кандидат технических наук, доцент Рязанов С. И.

Одобрено секцией методических пособий научно-методического совета университета.

П79 **Проектирование** приводов главного движения металлорежущих станков : метод. указания для студентов спец. 151001 */* сост. Г. И. Киреев.– Ульяновск : УлГТУ, 2007. – 46 с.

Указания содержат общие сведения о конструкции приводов главного движения фрезерных, сверлильных, токарных и многооперационных станков. На конкретном примере объясняется методика кинематического и предварительного прочностного расчета элементов привода главного движения станка (коробки скоростей вертикальнофрезерного станка).

М етодические указания составлены в соответствии с учебной программой и предназначены для студентов специальности 151001, изучающих дисциплину «М еталлорежущие станки».

Указания призваны помочь студентам при выполнении курсового и дипломного проектов.

Работа подготовлена на кафедре «Металлорежущие станки и инструменты».

**УДК 378.147.85:621.9.06.001(076) ББК 34.636а73** 

 © Киреев Г. И. составление, 2007 © Оформление. УлГТУ, 2007

Учебное издание

## **ПРОЕКТИРОВАНИЕ ПРИВОДОВ ГЛАВНОГО ДВИЖЕНИЯ МЕТАЛЛОРЕЖУЩИХ СТАНКОВ**

Методические указания Составитель КИРЕЕВ Геннадий Иванович Редактор Н. А. Евдокимова Подписано в печать 30.04.2007 . Формат 60 • 84/16. Бумага офсетная. Усл. печ.л. 3,00+0,10 вкл. Тираж 100 экз. Заказ

Ульяновский государственный технический университет 432027, г. Ульяновск, ул. Сев. Венец, 32.

Типография УлГТУ, 432027, Ульяновск, ул. Северный Венец, д. 32.

# **ОГЛАВЛЕНИЕ**

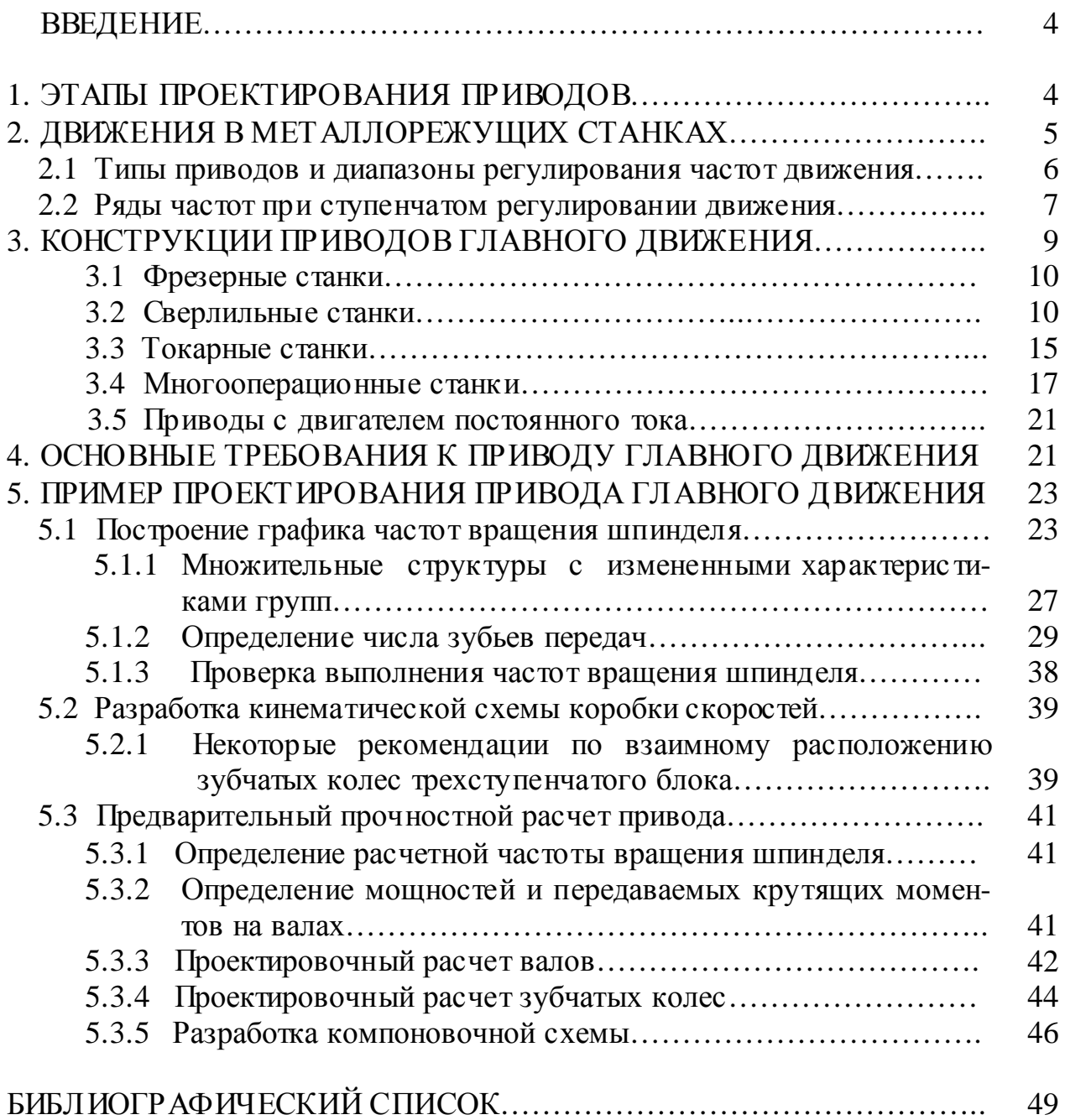

#### **ВВЕДЕНИЕ**

Приводы главного движения металлорежущих станков студенты спец. 151001 проектируют при выполнении курсового проекта по завершении изучения дисциплины «Металлорежущие станки». Эта работа является творческой, требующей определенных навыков в выполнении расчетов и конструирования механических приводов.

Практическая подготовка и навыки студентов к моменту выполнения этого проекта определяется объемом и характером курсовых проектов (работ) по общетехническим дисциплинам: расчет зубчатых передач, проектирование редукторов и др.

Лучшие конструкторские решения при проектировании приводов могут быть найдены, если конс труктор знает конструкцию всего станка, его технологическое назначение, уровень производительнос ти и точности, степень автоматизации и имеет информацию о приводах движения в аналогичных станках.

При выполнении данного курсового проекта студент должен правильно применять coвременные стандарты на машинос троительные чертежи, допуски и посадки, нормали станкостроения и типовые конструкции, опубликованные в альбомах.

## **1. ЭТАПЫ ПРОЕКТИРОВАНИЯ ПРИВОДОВ**

По ГОСТ 2.103–68 установлены следующие этапы проектирования.

Первый этап – разработка технического предложения. В техническом предложении обосновывают предлагаемый вариант решения по реализации задания.

При этом анализируют задание с позиций возможности и целесообразности реализации тех или иных указанных в нем параметров и характеристик, конструктивных схем и т. п.; рассматривают различные существующие и возможные варианты конс труктивных решений. Техническое предложение после согласования и утверждения в установленном порядке является основанием для разработки эскизного проекта. Предлагаемый вариант по реализации задания на курсовой проект или дипломный проект согласовывается с руководителем проекта.

Второй этап – разработка эскизного проекта. При эскизном проектировании выполняют расчеты и эскизные чертежи, которые должны содержать принципиальные конструктивные решения, дающие общее представление об устройстве и принципе работы изделия, о его габаритах и основных параметрах. Эскизный проект служит основанием для разработки технического проекта.

Третий этап – разработка технического проекта. При техническом проектировании разрабатывают чертежи сборочных единиц и общих видов, которые должны содержать окончательное решение, дающее полное представление об устройстве изделия и исходные данные для разработки рабочих чертежей.

Все чертежи курсового и дипломного проектов (за исключением рабочих чертежей деталей) относятся к чертежам технического проекта. Технический проект служит основанием для разработки рабочего проекта.

Четвертый этап – разработка рабочего проекта – предусматривает разработку всех конструкторских документов, необходимых для изготовления изделия: чертежи деталей, сборочные монтажные чертежи, спецификации, ведомости покупных изделий и пp.

В курсовом проекте из чертежей рабочего проекта могут выполняться только чертежи деталей.

Пятый этап – оформление пояснительной записки, содержащей описание устройства и принципа действия изделия, а также расчета и другие обоснования принятых при его разработке технических решений.

При работе над проектом следует очень внимательно относиться к определению размеров и формы каждого элемента конструкции и разрабатываемого изделия в целом. С этой целью необходимо использовать с тандарты, практические рекомендации и др.

Расчеты должны содержать: задачу расчета (с указанием, что требуется определить); исходные данные; условия расчета (обоснование выбранной конструкции, принятые допущения и условия работы, расчетные схемы и пр.); расчет, заключение о результатах расчета (например, удовлетворяется ли условие прочности и др.).

Расчет конструкции следует сопровождать поэтапным вычерчиванием эскизного проекта, так как многие размеры, необходимые для расчета (расстояние между опорами вала, места приложения нагрузок и т. п.), можно получить только из чертежа. В то же время поэтапное вычерчивание конструкции в процессе расчета является проверкой этого расчета.

Многие размеры элементов привода главного движения станков (коробок скоростей и др.) при проектировании не рассчитывают, а принимают в соответствии с опытом их проектирования, который обобщен в стандартах, учебниках, справочниках. Например, для зубчатого колеса достаточно рассчитать только диаметр и ширину зубчатого венца, а размеры всех других его элементов (обода, диска, ступицы и пр.) можно принять по рекомендации и дать обоснование.

# **2. ДВИЖЕНИЯ В МЕТАЛЛОРЕЖУЩИХ СТАНКАХ**

При изготовлении деталей на станках снятие припуска с заготовки инструментом осуществляется резанием. Прямолинейное поступательное или вращательное движение заготовки или режущего инс трумента, происходящее с наибольшей скоростью в процессе резания, называется *главным движением резания*, или просто главным движением (ГОСТ 25762 – 83). На главное движение затрачивается большая часть мощности станка. Главное движение может быть вращательным или пос тупательным. При вращательном движении оно характеризуется частотой вращения, при пос тупательном – частотой двойных ходов. Например, у станков токарной группы главным движением является вра-

щение заготовки. У сверлильных станков, фрезерных и шлифовальных станков главное движение совершает инструмент. У долбежных, протяжных и строгальных станков главным движением является возвратно-поступательное.

Иногда главное движение на станках получают в результате сложения движений. Например, при сверлении отверстий малого диаметра на токарных автоматах главное движение является результатом сложения разнонаправленных вращений заготовки и сверла, это объясняется тем, что для получения заданной скорости резания необходимо вращать сверло с большой частотой. В данном случае скорость резания определяется суммой частот вращения сверла n<sub>cв</sub> и заготовки n =  $(n_{cB}+n_3)$ . При нарезании резьб на токарных автоматах методом обгона плашка вращается в том же направлении, что и заготовка, при этом n<sub>III</sub> > n<sub>3</sub>. Тогда относительная частота вращения, которая определяет скорость нарезания резьбы,  $n = (n_{\text{m}} - n_{\text{3}})$ .

## 2.1 ТИПЫ ПРИВОДОВ И ДИАПАЗОНЫ РЕГУЛИРОВАНИЯ ЧАСТОТ ДВИЖЕНИЙ

Совокупность передач от двигателей, обеспечивающих движение исполнительных органов, называют приводом. Различают механический, электрический, пневмо- и гидроприводы и их комбинации: электромеханический, электрогидравлический. В приводах источником движения является электродвигатель, а тип привода определяется видом передач к исполнительному органу: механическая, электрическая цепь или гидро-(пневмо) сеть. По характеру переключения частот (дискретному или непрерывному) различают ступенчатые и бесступенчатые приводы. Ступенчатый привод (рис. 2.1) включает в себя: двигатель (М), передачу (П) ременную или зубчатую, коробку скоростей (КС) или коробку подач (КП), систему управления (СУ) частотами вращения, шпиндель (Ш) или суппорт (С). В станках с программным управлением привод включает датчик (Д) скорости и положения исполнительного органа или тахогенератор (TГ), а также обратную связь, как правило, электрическую систему управления  $[1]$ .

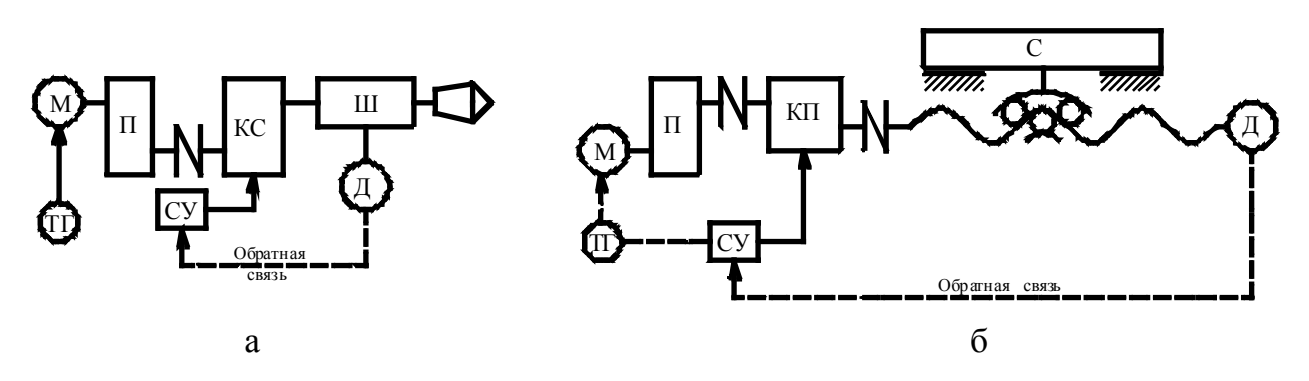

Рис. 2.1. Схема приводов шпинделя – а и суппорта – б

Частоту вращения шпинделя в станках с главным вращательным движением рассчитывают по формуле

$$
n=1000 \text{V}/\pi \text{d},\tag{2.1}
$$

где V – скорость [м/мин];

частоту двойных ходов в станках с прямолинейным рабочим движением — по формуле

$$
n_{2x} = 1000 \, \text{V/(2L)},\tag{2.2}
$$

где L – длина хода стола (инструмента).

В коробках подач частота вращения ходового винта или вала с выходом на шестерню реечной передачи равна

$$
n_s = s/Pi, \tag{2.3}
$$

где s — подача;

Р — шаг винта или реечной передачи, мм;

i — число заходов винта.

Отношение максимальных и минимальных частот называют диапазоном регулирования

$$
R = n_{\text{max}}/n_{\text{min}}.\tag{2.4}
$$

Диапазон регулирования частот вращения

$$
R = (v_{\text{max}}d_{\text{max}})/(v_{\text{min}}d_{\text{min}}) = R_v R_d, \qquad (2.5)
$$

где  $R_v = v_{max}/v_{min}$  — диапазон скоростей резания;

 $R_d = d_{max}/d_{min}$ — диапазон обрабатываемых диаметров.

Диапазон регулирования частот возвратно-поступательного движения

$$
R = R_v R_L, \tag{2.6}
$$

где  $R_v = v_{max}/v_{min} \approx v_{max}/v_{min} - \mu a \pi a$ зон скоростей ходов;

 $R_L = L_{\text{niax}}/L_{\text{min}} - \mu$ диапазон длин ходов;

vc — средняя скорость двойного хода.

Диапазон регулирования подач

$$
R_s = s_{\text{max}}/s_{\text{min}}.\tag{2.7}
$$

## 2.2 РЯДЫ ЧАСТОТ ПРИ СТУПЕНЧАТОМ РЕГУЛИРОВАНИИ ДВИЖЕНИЙ

При ступенчатом регулировании оптимальное число переключений соответствует условию, при котором изменение скорости на новой частоте не превышает допус тимого отклонения от номинальной величины. Вопрос о навыгоднейшем распределении ступеней частот впервые был решен в 1876 г. русским акад. А. В. Гадолиным, который разработал диаграмму скоростей резания в зависимости от размеров заготовки (инструмента) для различных час тот рабочих движений (рис. 2.2 а).

Зависимость скорости от диаметра заготовки (хода инструмента) для заданной частоты изображается прямой линией (лучом). Область рекомендуемых скоростей резания определяют от оптимальной  $v_{\text{on}}$  до допустимой  $v_{\text{non}}$  исходя из периода с тойкости инструмента. Границы этой области и абсолютные значения скоростей зависят от обрабатываемого материала, вида инструмента и обработки. Переключение частоты производят при выходе действительной скорости за пределы области  $v_{\text{on}} - v_{\text{gon}}$  вследствие изменения диаметра заготовки или инструмента.

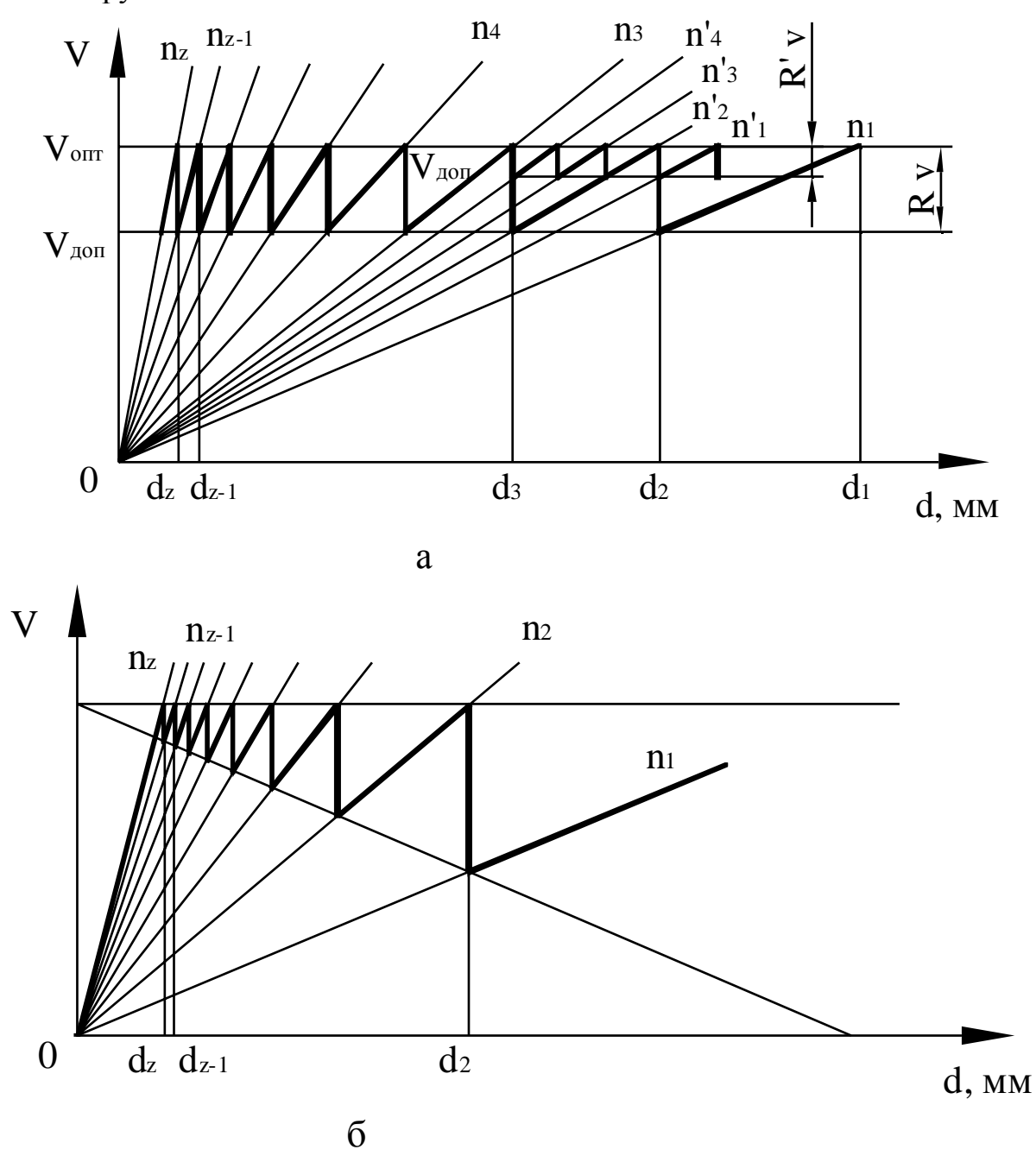

Рис. 2.2. Лучевая диаграмма геометрического – а и арифметического – б ряда скоростей

Например, с уменьшением диаметра заготовки менее  $d_2$  следует переключить частоту вращения с n<sub>1</sub> на n<sub>2</sub>, а менее  $d_3$  — с n<sub>2</sub> на n<sub>3</sub> и так до максимальной величины n<sub>r</sub> в рассматриваемом диапазоне частот. В точках  $d_1, d_2, d_3, ..., d_n$  которым соответствуют два значения скорости резания  $v_{\text{out}}$  и  $v_{\text{not}}$  переключение производят на час тоту оптимальной скорости. Отношение переключаемых частот постоянно равно отношению граничных значений скоростей и является знаменателем геометрического ряда  $\varphi = n_2/n_1 = n_3/n_2 = n_4/n_3 = ... = n_7/n_{7-1} =$  $=$  $v_{\text{off}}/v_{\text{non}}$ , откуда

$$
n_2 = n_1 \varphi; \nn_3 = n_2 \varphi = n_1 \varphi^2; \n\vdots \n\vdots \n\vdots \nn_z = n_{z-1} \varphi = n_1 \varphi^{z-1}.
$$
\n(2.8)

При геометрическом ряде частот максимальная относительная потеря скорости  $A_{\text{max}} = (v_{\text{off}} - v_{\text{non}}) / v_{\text{off}} = (-1) / \varphi$ , а диапазон регулирования

$$
R=n_z/n_1=\varphi^{z-1}
$$

Число ступеней частот

$$
z = 1 - \lg R / \lg \varphi. \tag{2.9}
$$

Знаменатель геометрического ряда должен быть кратным двум и десяти (ГОСТ 6636-69 «Предпочтительные числа и ряды предпочтительных чисел»)  $\varphi = \sqrt[x]{2} = \sqrt[y]{10}$ . Это условие соблюдается при x = 12 и y = 40, соответствующими наименьшему значению  $\varphi = 1.06$ . На базе наименьшего значения построен ряд ф: 1,06; 1,12; 1,26; 1,41; 1,58; 1,78; 2. Максимальная относительная потеря скорости при  $\varphi = 1.06$  равна А<sub>тах</sub> = 5 %; при  $\varphi = 2$  А<sub>тах</sub> = 50 %. На диаграмме показано число переключений при  $\varphi = 1,12$  ( $n_1 - n_4$ ) и при  $\varphi = 1,41$  ( $n_r - n_4$ ).

Геометрический ряд обеспечивает постоянный перепад скоростей и построение развернутых коробок скоростей и подач из двухваловых передач. В коробках винторезных станков подачи определяются арифметическим рядом шагов резьб Р = 1; 1,25; 1,5; 1,75; 2; 2,5; 3; 3,5; ... мм. Разность между шагами равна разности арифметического ряда  $a = 0.25$  мм. Согласно арифметическому ряду частота вращения ходового винта (рис. 2.2, б)

$$
n_2 = n_1 + a;
$$
  
\n
$$
n_3 = n_2 + a = n_1 + 2a;
$$
  
\n
$$
\vdots
$$
  
\n
$$
n_i = n_{i-1} + a = n_1 + 2a.
$$
  
\n(2.10)

 $\overline{Q}$ 

## 3. КОНСТРУКЦИИ ПРИВОДОВ ГЛАВНОГО ДВИЖЕНИЯ

В большинстве станков в качестве привода главного движения и подач применяют коробки передач со ступенчатым регулированием частот вращения, соединенные с асинхронным электродвигателем. Коробки скоростей и подач служат для расширения диапазона частот вращения шпинделя или ходового вала при заданной час тоте вращения вала электродвигателя. К приводам главного движения и подач предъявляют следующие требования: обеспечение необходимой мощности резания; сохранение постоянс тва мощности резания в коробках скоростей и крутящего момента; обеспечение заданного диапазона регулирования скорости; высокий КПД; надежность; простота обслуживания и малые размеры.

По структуре передач коробки скоростей и подач разделяют на простые – со сменными колесами, простые – с последовательно расположенными множительными двухваловыми передачами с нарастающим диапазоном час тот, простые – на базе многоскоростного привода со ступенчатым и бесступенчатым регулированием, составные из параллельно соединенных многоскоростных передач с простой структурой.

Коробки простой структуры из множительных передач применяют в универсальных с танках. Они включают последовательно расположенные элементарные двухваловые передачи на две или три скорости. При переходе с одного вала на другой число скоростей умножается на число скоростей следующей передачи. Поэтому такие передачи получили название *множительных*.

#### 3.1 ФРЕЗЕРНЫЕ СТАНКИ

Типичную множительную структуру имеют коробки скоростей большинства вертикально-фрезерных и горизонтально-фрезерных станков [2].

Она состоит из фланцевого электродвигателя, соединенного через упругую муфту 1 с валом I, зубчатой передачи 27/53 между валами I и II*,* двух групп трехскоростных передач 19/35; 22/32; 16/38; и 27/37; 18/46; 38/26 между валами II — III — IV и одной группы двухскоростной передачи 82/38,19/69 между валом IV и шпинделем V. Переключение скоростей производится передвижением по шлицам валов трехвенцовых блоков 2, 3 и двухвенцового блока 10*.* Наименьшую час тоту вращения шпинделя получают при зацеплении зубчатых колес по цепи nmin *=* 1440(27/53)(16/38)(18/46)(19/69) *=* 31,5, наибольшую — по цепи  $n_{max} = 1440(27/53)(22/32)(38/26)(82/38) = 1600 \text{ mm}^{-1}$ .

Формула числа ступеней скорости коробки, указывающая на число передач в группах от электродвигателя к шпинделю, имеет вид *z =* 3·3·2 = 18, т. е. коробка обеспечивает 18 скоростей. В общем виде число ступеней скорости  $Z = p_1p_2p_3...p_m$  где  $p_1, p_2, p_3, ..., p_m$ — числа передач в первой, второй, ..., m-й группах.

#### 3.2 СВЕРЛИЛЬНЫЕ СТАНКИ

Привод шпинделя сверлильных станков аналогичен приводам шпинделя фрезерных станков (рис. 3.2, 3.3, 3.4). На рис. 3.2 показана коробка скоростей вертикально-сверлильного станка со сменными шестернями.

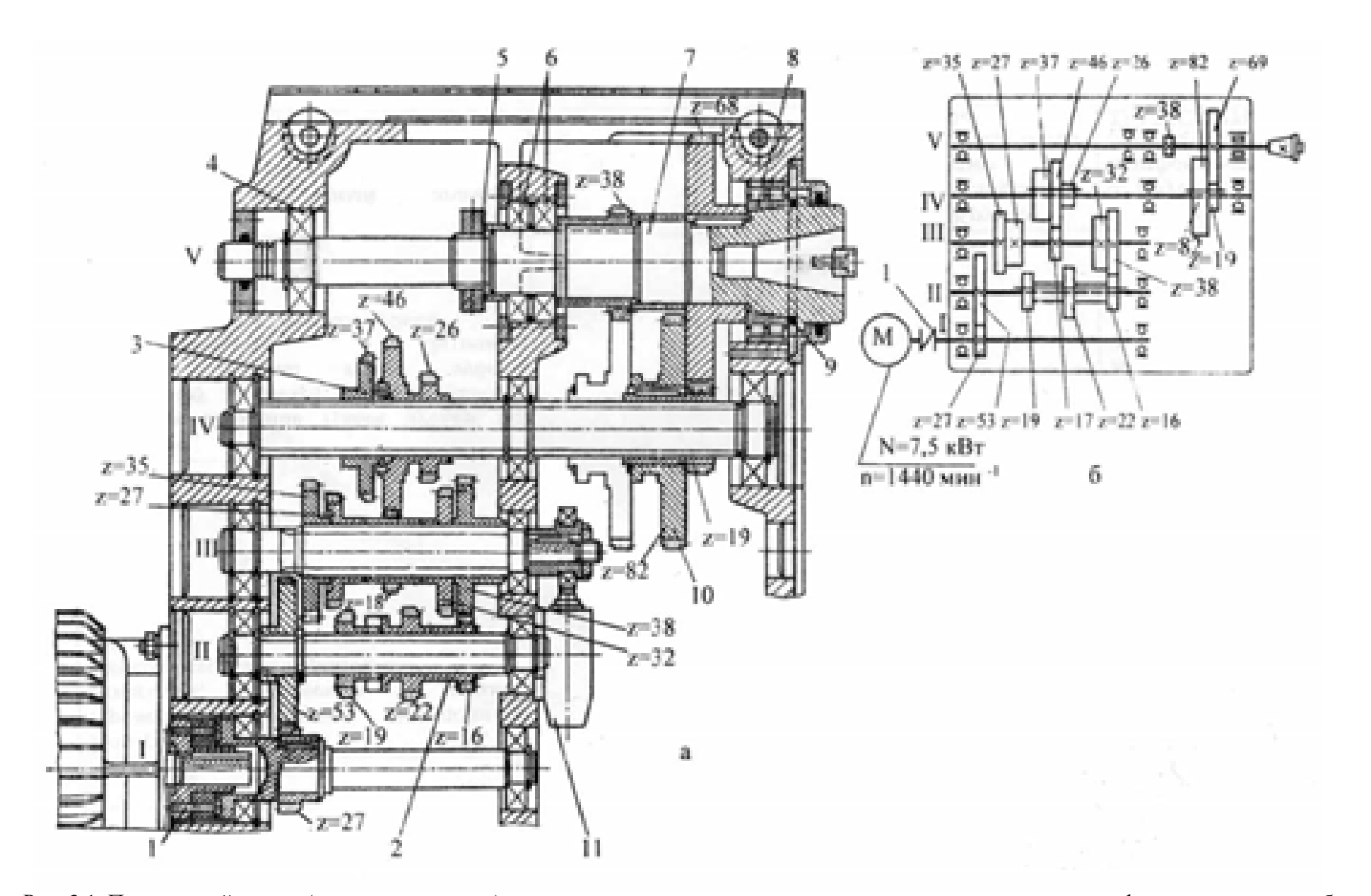

Рис. 3.1. Продольный разрез (развертка по валам) - а и кинематическая схема привода шпинделя горизонтально-фрезерного станка - б

Корпус коробки 1 прикреплен к верхнему торцу станины. На крышке 3 корпуса установлен электродвигатель, соединенный с первым валом коробки муфтой 6.

С помощью передвижных блоков 7 и 8 гильзе 2 сообщается шесть (при односкоростном двигателе) различных скоростей. Гильза имеет внутренние шлицы, посредством которых передается вращение шпинделя.

Шпиндель (на рис. 3.2 не показан) своей зубчатой (шлицевой) частью входит в гильзу 2 коробки скоростей и, вращаясь вместе с ней, имеет в то же время возможность перемещаться в ней в осевом направлении. В переднем конце шпинделя крепят режущий инс трумент либо непосредственно в коническом отверстии, либо посредством переходных втулок или других приспособлений.

Значительные осевые нагрузки на гильзу 2, возникающие при сверлении, воспринимаются в легких станках радиально-упорными подшипниками, а в средних и тяжелых станках – шариковыми и роликовыми упорными подшипниками 9, смонтированными на шпиндельной гильзе 2. С зубчатого колеса 10, закрепленного на гильзе, вращение передается в коробку подач, которая сообщает шпинделю поступательное движение через реечную передачу, связанную с механизмом осевого перемещения шпинделя (см. рис. 3.3 и 3.4).

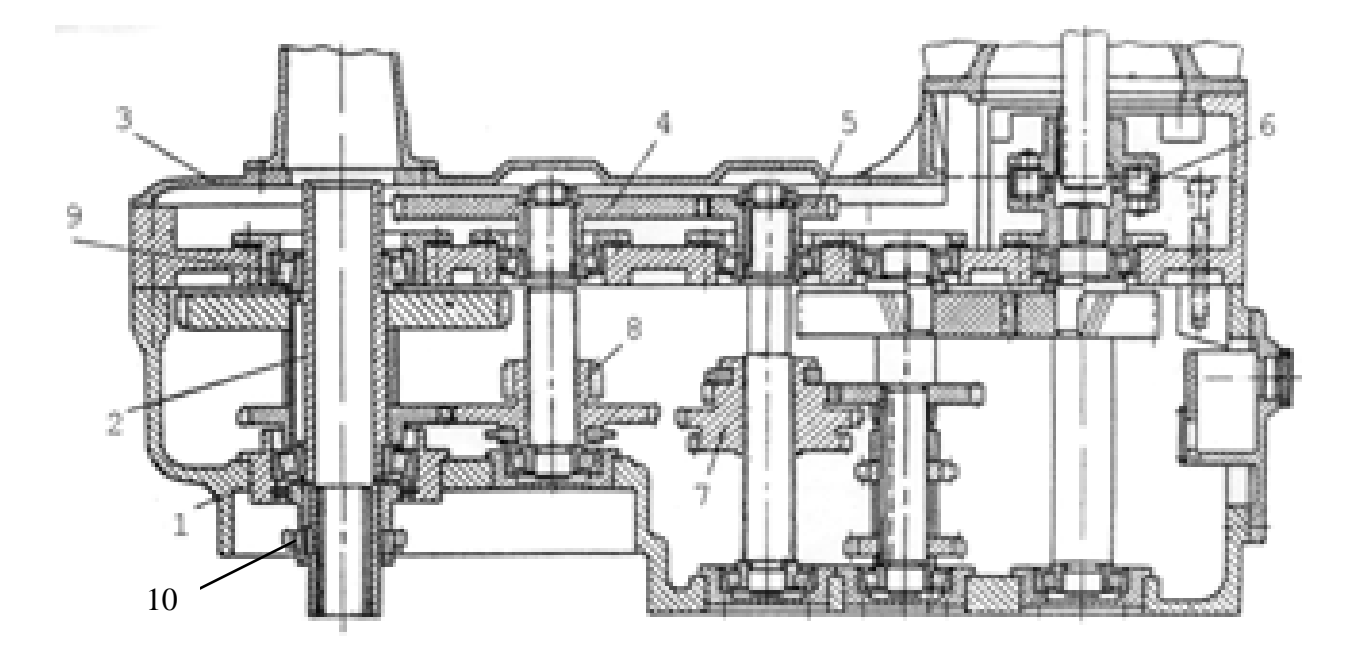

Рис. 3.2. Коробка скоростей вертикально-сверлильного станка (развертка по валам)

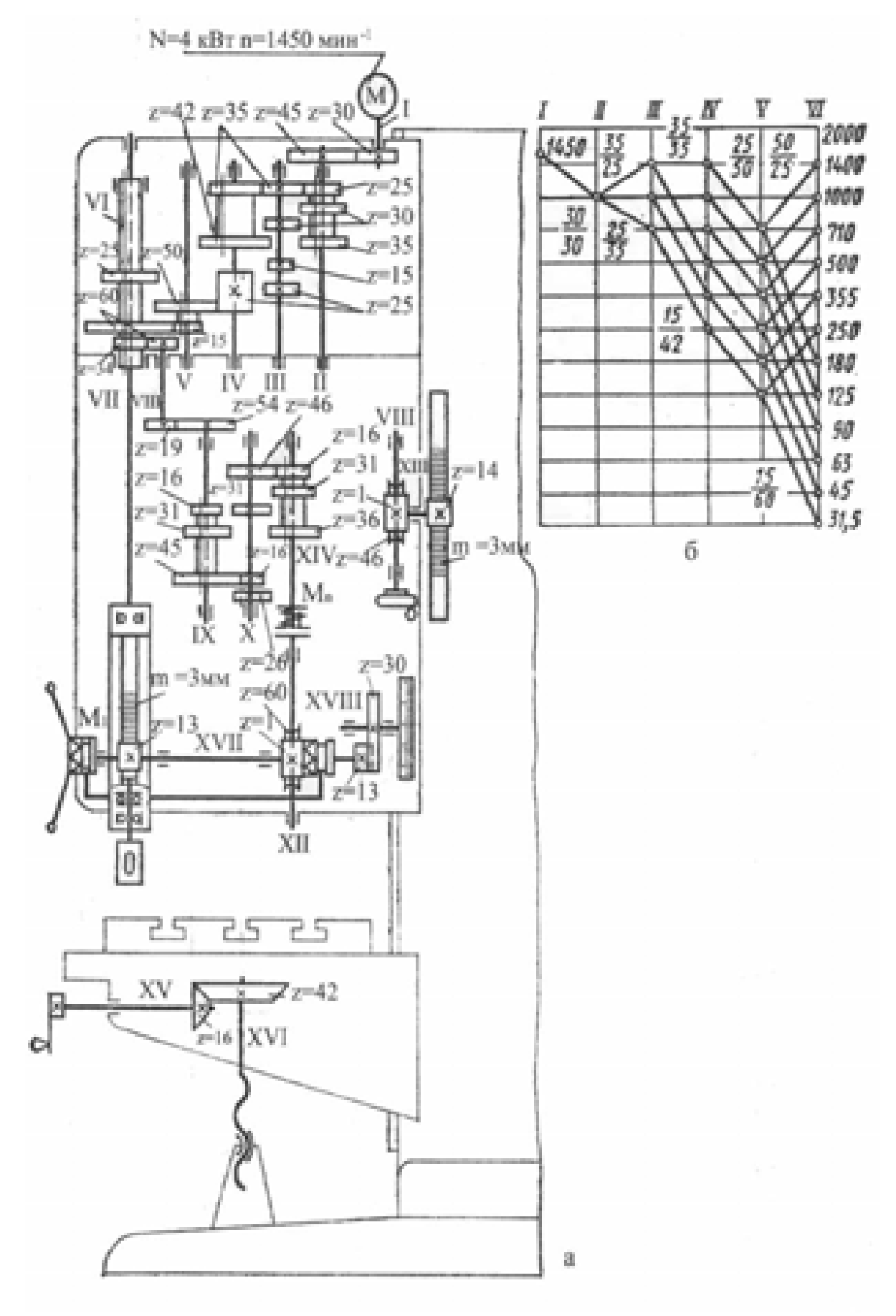

Рис. 3.3. Кинематическая схема вертикально-сверлильного станка мод. 2Н135 - а и график частот вращения шпинделя - б

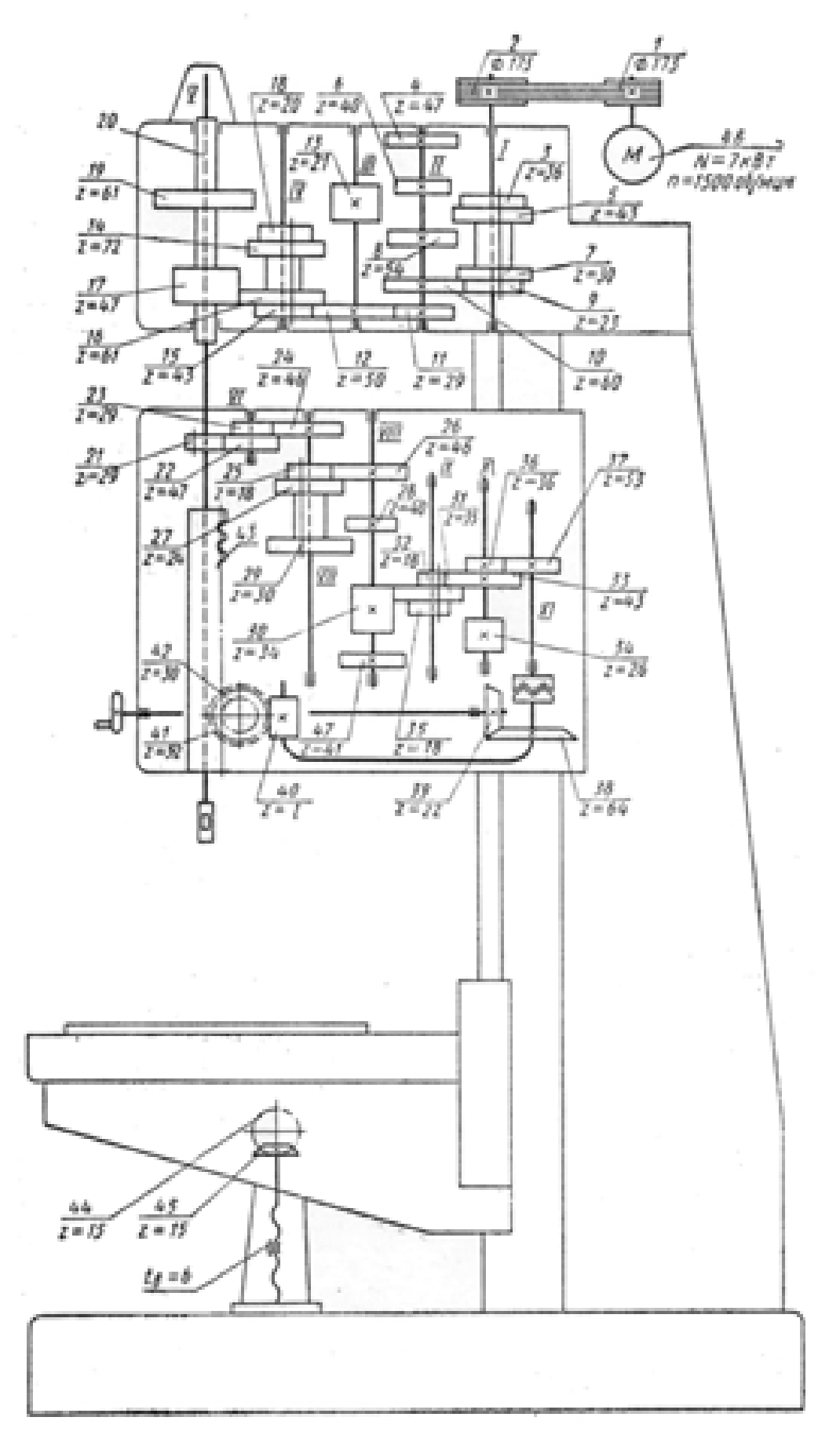

Рис. 3.4. Кинематическая схема вертикально-сверлильного станка мод. 2А150

## 3.3 ТОКАРНЫЕ СТАНКИ

В приводах токарных станков имеется переборная группа зубчатых передач и механизм реверсирования шпинделя (рис. 3.5). Это позволяет существенно расширить технологические возможности станков.

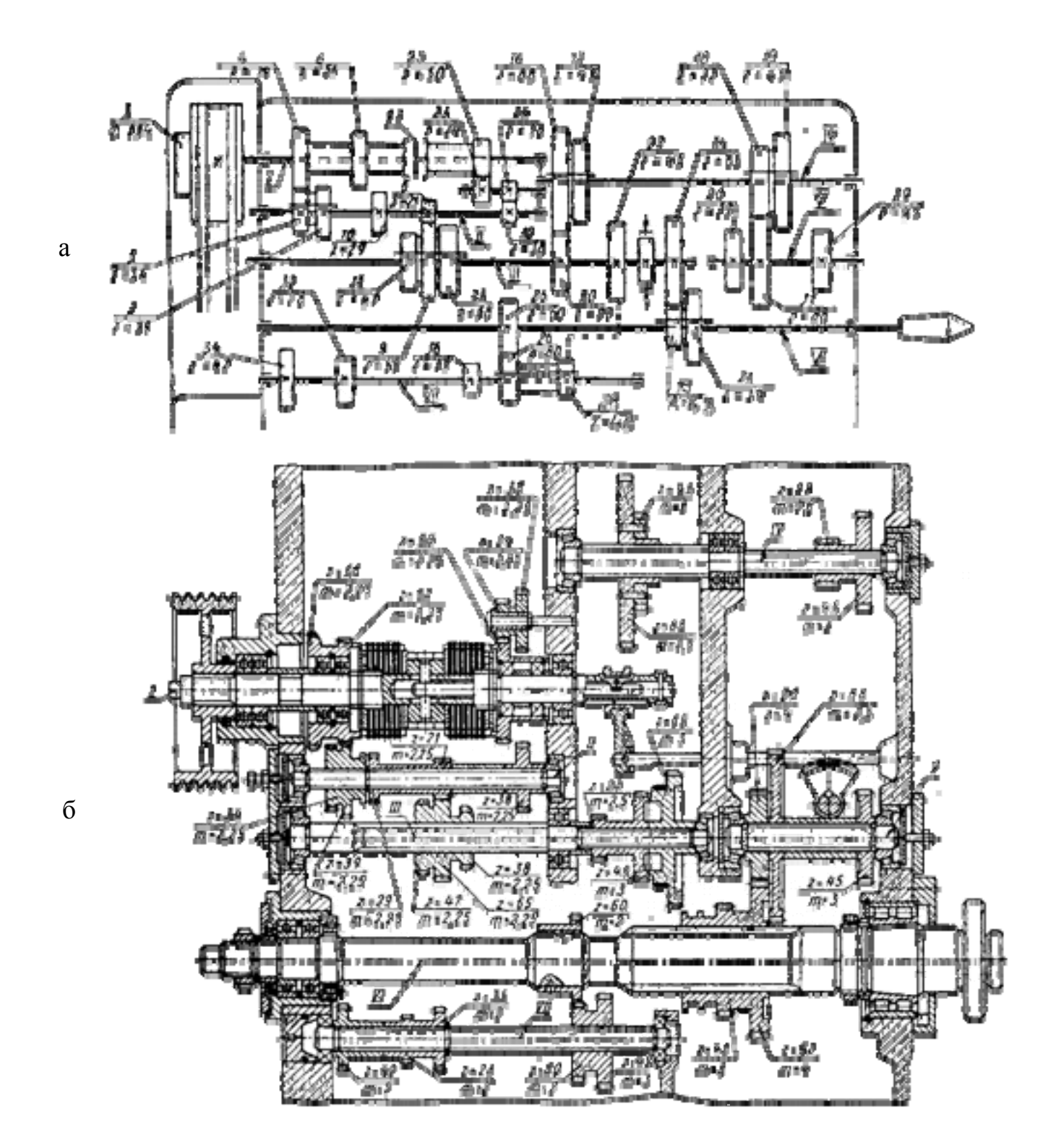

Рис. 3.5. Коробка скоростей токарно-винторезного станка мод. 1К62: кинематическая схема – а, развертка по валам – б

Разновидностью описанных выше приводов являются приводы с коробками скоростей, управляемыми электромагнитными муфтами. В такой коробке зубчатые колеса постоянно находятся в зацеплении. Передача крутящего момента производится фрикционными многодисковыми электромагнитными муфтами. Как правило, электромагнитные муфты имеют неподвижный токоподвод. Время переключения скоростей такой коробки значительно меньше.

В коробке могут быть применены косозубые зубчатые колеса, что способствует снижению шума. Такие приводы с автоматическим и ручным переключением применяются в станках ЧПУ, например, в токарном станке 16К20ФЗС5 (рис. 3.6). Первая группа передач включает в себя нормализованную автоматическую коробку скоростей АКС 309-16-51 простой структуры на девять скоростей.

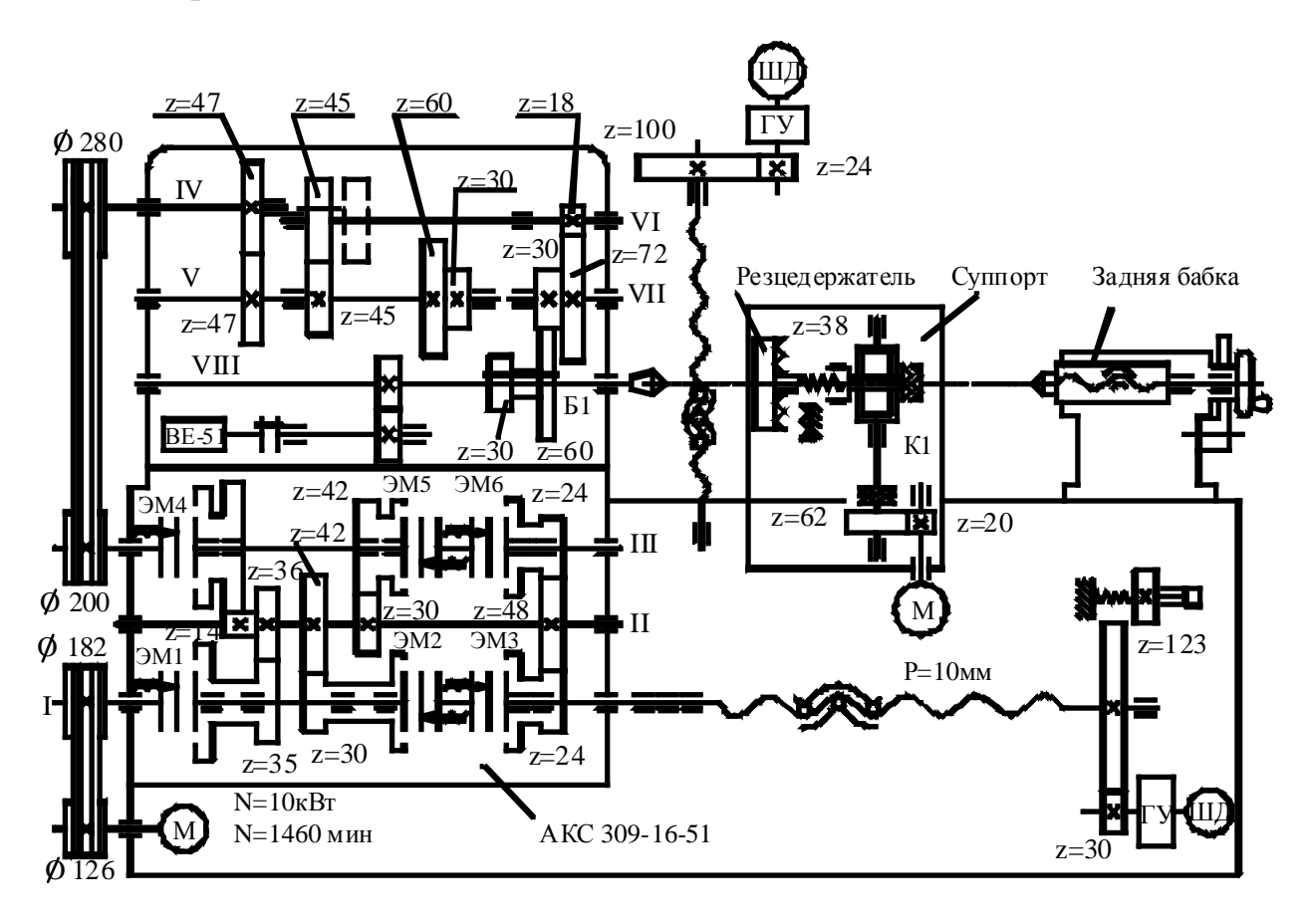

Рис. 3.6. Кинематическая схема токарного станка с ЧПУ

Зубчатые колеса, установленные на валах I, II,III*,* находятся в зацеплении, причем зубчатые колеса на валу II закреплены жестко, а на валах *I* и *III* установлены посредством шести электромагнитных муфт ЭМ1 — ЭМ6. Включением муфт на валу *I* обеспечивается передача трех скоростей на вал *II,* а включением муфт на валу *III —* передача еще трех скоростей с вала *III* на вал *III (*всего 9 скоростей). Последовательность включения муфт задается программой станка, а одновременную работу двух муфт на одном валу используют для торможения шпинделя.

Вторая группа передач привода — переборная — смонтирована в шпиндельной бабке и соединена с первой группой ременной передачей (Ø200 – Ø280). Она включает в себя входной вал IV со шкивом ременной передачи, зубчатую пару 47/47*,* зубчатые передачи 45/45; 18/72 на валах VI и VII и шпиндель VIII с двухвенцовым блоком Б1*.* При выключенной передаче 45/45 движения с вала V передается на шпиндель VIII через двухвенцовый блок Б1 при выключении передач 60/30 или 30/60*.* Таким образом, шпиндельная бабка обеспечивает переключение вручную трех диапазонов скоростей. Перебор необходим для снижения оборотов в станках с широким диапазоном регулирования час тот вращения. Он позволяет повысить плавнос ть вращения и снизить шум передач.

#### 3.4 МНОГООПЕРАЦИОННЫЕ СТАНКИ

По сравнению с главными приводами универсальных станков приводы шпинделей многооперационных станков обладают несколько более высокой мощностью, что можно объяснить с тремлением обеспечить больший съем металла в единицу времени и соответс твенно сократить машинное время обработки детали. Диапазон скоростей вращения главных приводов многооперационных станков, как правило, соответс твует диапазону скоростей приводов аналогичных универсальных с танков, а его выбор производится известными методами. Регулирование скорости шпинделя осуществляется обычно бесступенчато, однако достаточно широко применяется и ступенчатое регулирование. В последнем случае коэффициент ряда скоростей не превышает величины 1,41.

Основной отличительной чертой главных приводов многооперационных станков является возможность дистанционного изменения скорости, что обусловлено необходимостью управления приводом от системы ЧПУ [3].

По принципу дейс твия двигателя главного привода многооперационные станки можно разделить на три основные типа привода: 1) с асинхронным электродвигателем; 2) с электродвигателем постоянного тока и 3) с гидродвигателями.

Приводы с асинхронным электродвигателем применяется в тех случаях, когда вес и габариты приводных элементов ограничены.Такие условия возникают при работе на с танках малых размеров, а также тогда, когда привод необходимо расположить непосредственно на подвижном рабочем органе, например на шпиндельной головке. Обладая сравнительно малыми габаритами и весом, приводы такого типа могут передать дос таточно высокую мощность, которая остается постоянной во всем диапазоне регулирования.

Кинематическая схема главного привода многооперационного станка с вертикальным расположением шпинделя, для привода которого использован асинхронный электродвигатель, приведена на рис. 3.7. В этом приводе электродвигатель 4 и связанная с ним ременной передачей 6 восьмиступенчатая коробка скоростей расположены в верхней неподвижной части станка. Ведомый вал 3 коробки передает вращение двухступенчатому перебору, смонтированному в шпиндельной головке и связанному непосредственно со шпинделем 1. Из-

менение скоростей шпинделя производится переключением блоков 2 зубчатых колес. Перемещение последних производится серводвигателями 7, связанными реечными передачами с вилками 5. Для быстрого включения зацепления во время переключения скоростей главный двигатель сообщает коробке импульсивное вращательное движение.

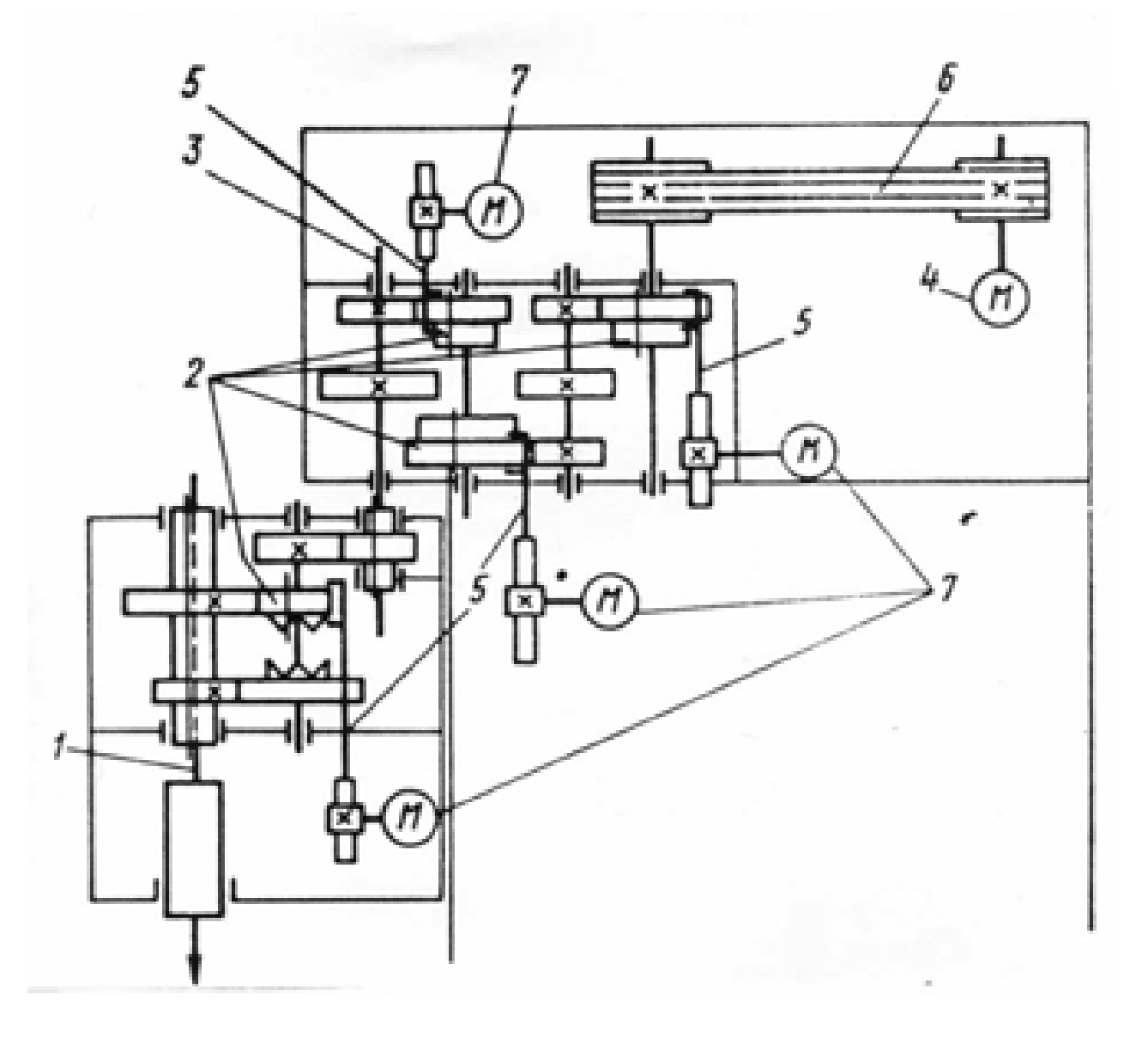

Рис. 3.7. Кинематическая схема главного привода многооперационного станка мод. 245ВФ4

Крайние положения блоков контролируются конечными выключателями, которые передают информацию системе ЧПУ об окончании процесса переключения.

Стремление уменьшить коэффициент ряда частот вращения шпинделя для улучшения использования режущего инс трумента и сокращения потерь машинного времени привело к применению в приводах главного движения с асинхронным двигателем вариаторов. В основном нашли применение вариаторы с гибкой ременной связью.

Кинематическая схема главного привода многооперационного с танка мод.243ВФ4, в котором применен вариатор в сочетании с коробкой скоростей, приведена на рис. 3.8.

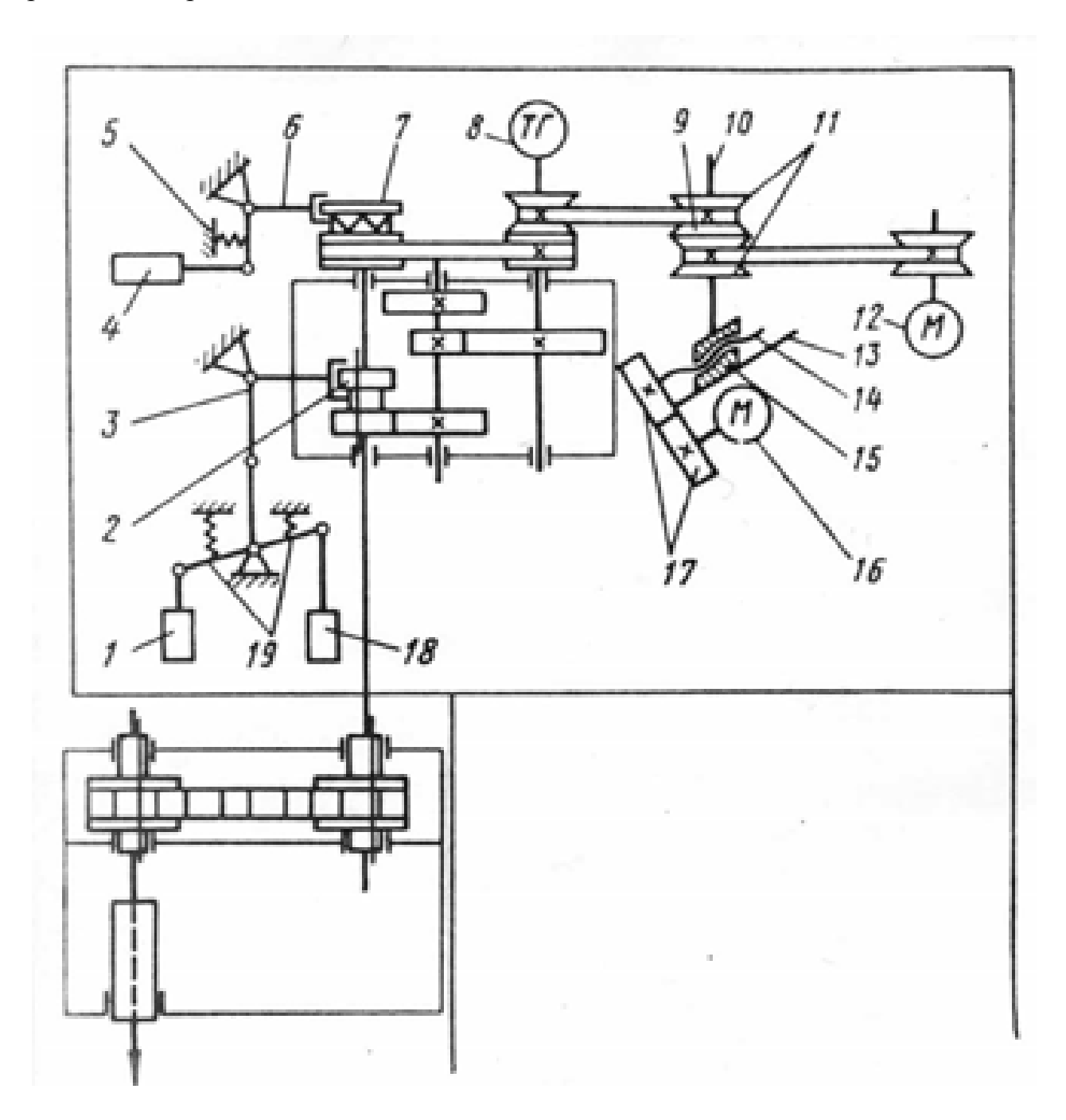

Рис. 3.8. Кинематическая схема главного привода многооперационного станка мод. 243ВФ4

Вариатор передает вращение от электродвигателя 12 трехступенчатой коробке скоростей. На выходе вариатора установлен тахогенератор 8, включенный с задатчиком скорости в мостовую схему. Изменение задания скорости приводит к разбалансировке мостовой схемы. Сигнал разбаланса включает серводвигатель 16, который с помощью зубчатой передачи 17 и винта 14 перемещает каретку 15 вдоль наклонной направляющей 13. Это вызывает смещение

оси 10 и дисков 9 и 11, что приводит к изменению передаточного отношения вариатора. Изменение передаточного отношения вариатора производится до тех пор, пока скорость вращения шпинделя не станет равной заданной. В этот момент мостовая схема управления серводвигателем 16 сбалансируется, и серводвигателель остановится. Вариатор обеспечивает изменение скорости в диапазоне 1:4. Переключение ступеней коробки скоростей осуществляется по командам от системы ЧПУ электромагнитами 1, 18 и 4 пос тоянного тока. Механизм переключения обеспечивает три положения подвижного блока 2 зубчатых колес и два положения кулачной муфты 7. Блок 2 зубчатых колес перемещается рычажной системой 3. Верхнее положение блока обеспечивается при включенном электромагните 18, нижнее – при включенном электомагните 1. При выключенных электромагнитах 1 и 18 с помощью пружин 19 блок шестерен 2 устанавливается в среднее положение.

Включение кулачковой муфты 7 осуществляется электромагнитом 4, который связан с вилкой 6. Выключение муфты производится пружиной 5.

Сочетание вариаторов с двухскоростным электродвигателем еще более упрощает конс трукцию привода (рис. 3.9). В этом приводе двухскоростной электродвигатель 8 передает вращение вариатору 7**.** С выхода вариатора вращение передается шпинделю двумя кинематическими цепями – либо непосред-

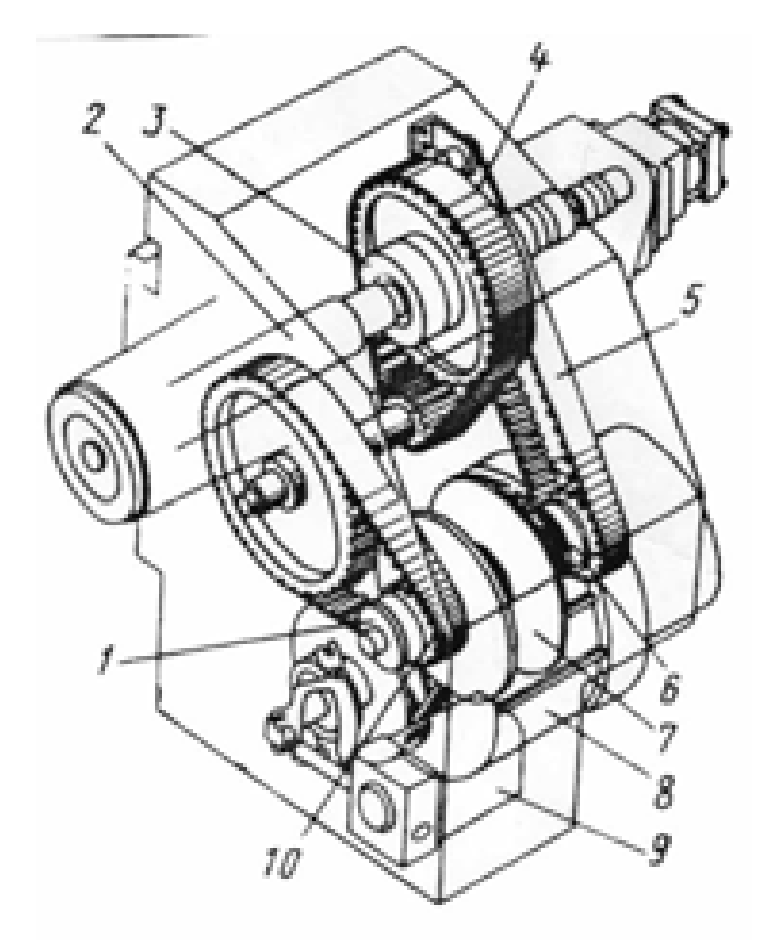

Рис. 3.9. Главный привод многооперационного станка мод. Н60

ственно через ременную передачу 5, либо через две замедлительные ременные передачи 4 и 10. Изменение передаточного отношения вариатора производится сервоприводом 9, а переключение диапазонов тремя электромагнитными муфтами 1,3 и 6. Привод обеспечивает плавное изменение скоростей вала 2 в диапазоне 25-3500 об/мин. При этом изменение скоростей электродвигателя производится с коэффициентом  $\varphi = 2$ , а диапазон регулирования вариатора равен примерно 6.

### 3.5 ПРИВОДЫ С ДВИГАТЕЛЕМ ПОСТОЯННОГО ТОКА

Широкое применение получил привод от двигателя постоянного тока, диапазон регулирования которого равен 100 и более. Электрическое регулирование во всем диапазоне нецелесообразно, так как при этом увеличиваются размеры электрических машин и потери в них. Тогда применяют электрическое бесступенчатое регулирование (рис. 3.10) в сочетании со ступенчатым.

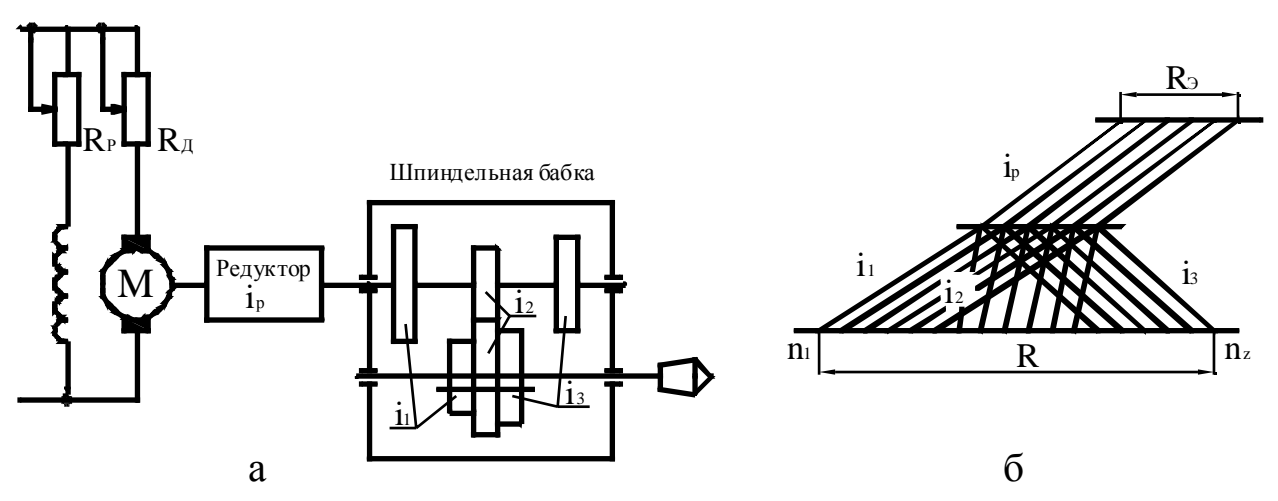

Рис. 3.10. Схема - а и частоты вращения шпинделя - б с электромеханическим приводом

Коробка скоростей содержит переборную группу на две-три скорости и служит для понижения частот вращения в области малых величин, при которых двигатель работал бы неустойчиво. Методика расчета электромеханического привода приведена в работах [4, 5].

### 4. ОСНОВНЫЕ ТРЕБОВАНИЯ К ПРИВОДУ ГЛАВНОГО ДВИЖЕНИЯ

В большинстве станков главный привод является одним из наиболее нагруженных узлов станка. Поэтому с целью снижения нагруженности деталей привода и улучшения его качественных показателей (металлоемкости, равномерности вращения шпинделя, уровня шума, и т. д.) при конструировании необходимо выдержать ряд требований [2]:

1. Максимальные окружные скорости зубчатых колес не должны превышать значений, приведенных в табл. 4.1.

#### Таблица 4.1.

Значения предельных окружных скоростей для силовых зубчатых передач

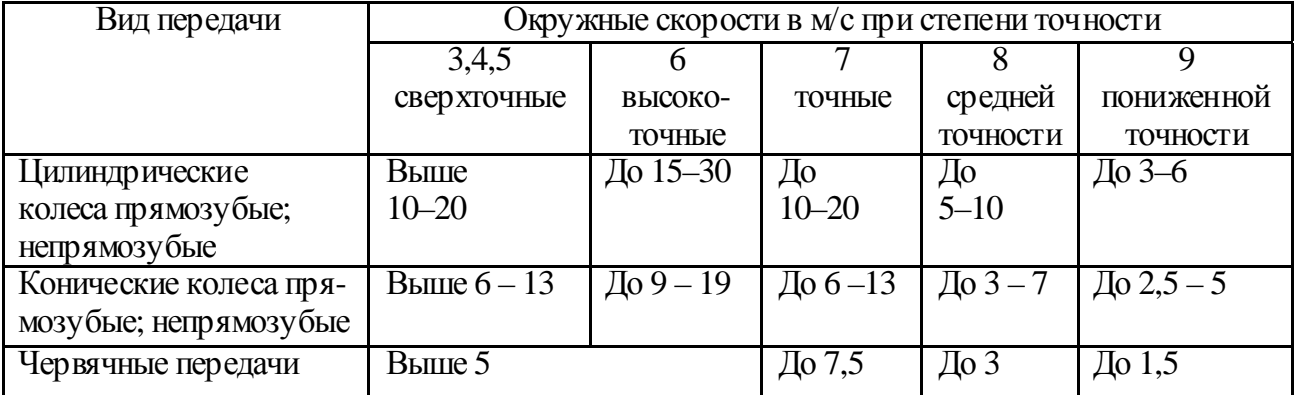

2. При низкооборотных приводах  $(n_{\text{min}} < 200 - 400)$  об/мин) следует избегать повышающих передач, а понижающие передачи располагать возможно ближе к шпинделю. При этом передаточное отношение последней зубчатой пары должно быть 1/3...1/4, а диаметр ведомого колеса, например, в коробке скоростей фрезерного станка, должен быть больше или равен диаметру фрезы.

3. Суммарная, приведенная к шпинделю крутильная податливость привода должна соответс твовать углу закручивания шпинделя  $\varphi_{\text{m}}$ <0.25° при фрезах диаметром 315...500 мм или перемещению зуба фрезы  $\Delta_{\text{dn}}$ < 1 мм.

4. Жесткость привода целесообразно повышать путем

а) сокращения кинематических цепей;

б) увеличения изгибной жесткости валов, уменьшая длину пролетов (*l*<6d), изменяя номер или серию подшипника и располагая тихоходные колеса ближе к опорам;

в) увеличения жес ткости тех элементов, роль которых в балансе крутильной податливости привода велика.

5. Межцентровые расстояния между валами должны увеличиваться от начала к концу кинематической цепи.

6. Диаметр передней опоры шпинделя фрезерного станка следует принимать в зависимости от диаметра фрезы и мощности, передаваемой приводом, руководствуясь табл. 4.2.

Таблица 4.2

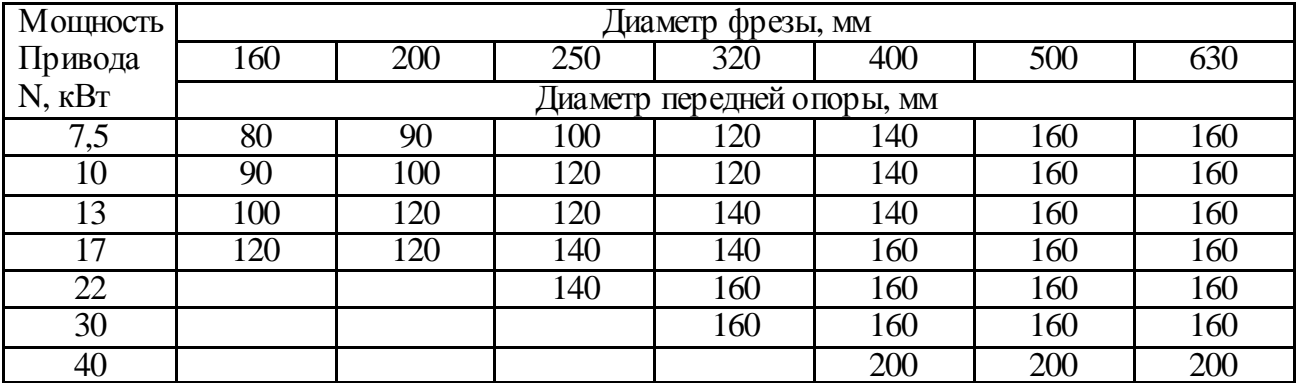

Рекомендуемые диаметры передней опоры шпинделя

7. Крутильная жесткость шпиндельного узла должна соответс твовать значениям, приведенным в табл. 4.3.

Таблица 4.3

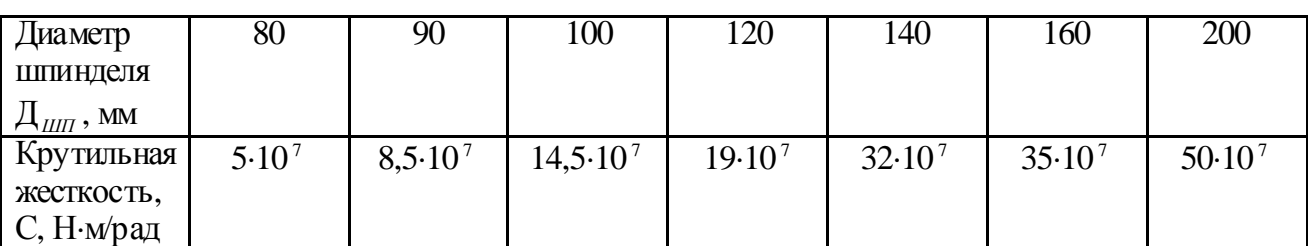

Крутильная жесткость шпиндельного узла

Угол закручивания шпинделя при этом не превышает 0,06…1°.

8. Отклонение действительных частот вращения шпинделя на каждой ступени от установленных геометрическим рядом не должно превышать +/– 10 (φ – 1)% (табл. 4.4)*.* 

### **5. ПРИМЕР ПРОЕКТИРОВАНИЯ ПРИВОДА ГЛАВНОГО ДВИЖЕНИЯ**

Методику проектирования привода рассмотрим на примере проектирования привода шпинделя фрезерного станка мод. 6625 [2].

Работу над проектом рекомендуется выполнять в такой последовательности:

1. По найденным или заданным исходным данным построить график частот вращения шпинделя и определить число зубьев передач.

2. По результатам графоаналитического расчета привода разработать его кинематическую схему.

3. Произвести предварительный силовой расчет элементов привода, по результатам которого разработать эскизный проект (компоновочную схему) коробки скоростей,

4*.* Разработать технический проект коробки скоростей.

#### 5.1 ПОСТРОЕНИЕ ГРАФИКА ЧАСТОТ ВРАЩЕНИЯ ШПИНДЕЛЯ

Исходные данные для пос троения графика час тот вращения шпинделя: минимальная частота вращения n<sub>min</sub>, об/мин; число частот вращения шпинделя  $Z$ ; частота вращения вала электродвигателя n<sub>3</sub> и его мощность N<sub>3</sub> определяются с учетом технического задания на проектируемый станок, в котором указывается назначение станка, материал обрабатываемой заготовки, требуемая производительность, точнос ть обработки, шероховатос ть обработанной поверхности.

При курсовом и дипломном проектировании исходные данные в конечном виде могут быть заданы руководителем проекта.

Предположим, что  $n_{min}$  = 20 об/мин;  $Z = 12$ ;  $\varphi = 1.41$  (коэффициент геометрической прогрессии); n<sub>3</sub> = 1410 об/мин; N<sub>3</sub> = 13 кВт.

# Нормальные ряды чисел <sup>в</sup> станкостроении (Н – 11.1)

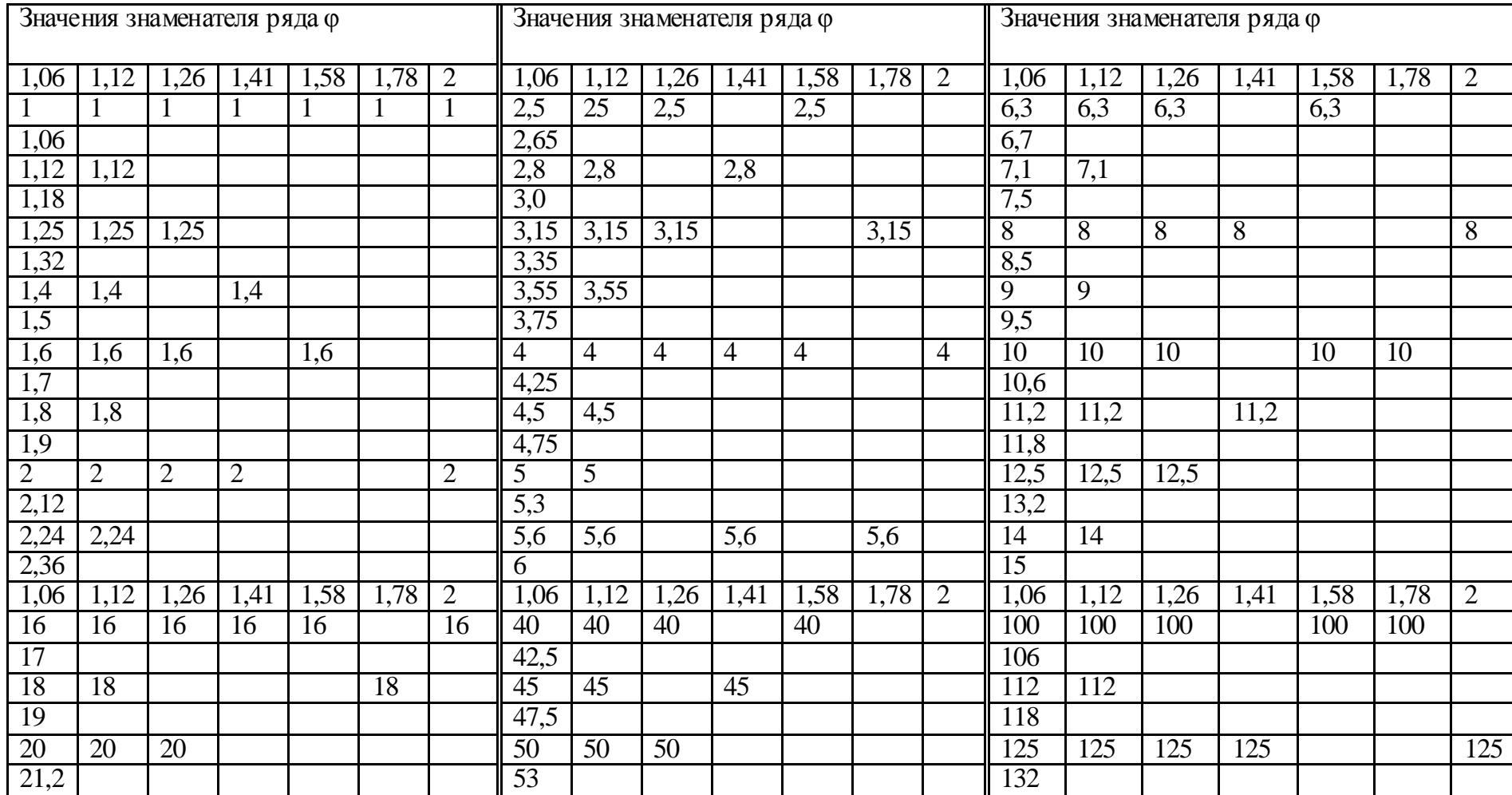

Окончание табл. 4.4

|                 | Значения знаменателя ряда ф |                 |                   |                 |      |                |                 | Значения знаменателя ряда ф<br>Значения знаменателя ряда ф |                 |      |                 |      |                 |      |      |      |                                                                                                    |      |      |                |
|-----------------|-----------------------------|-----------------|-------------------|-----------------|------|----------------|-----------------|------------------------------------------------------------|-----------------|------|-----------------|------|-----------------|------|------|------|----------------------------------------------------------------------------------------------------|------|------|----------------|
| 22,4            | 22,4                        |                 | 22,4              |                 |      |                | 56              | 56                                                         |                 |      |                 | 56   |                 | 140  | 140  |      |                                                                                                    |      |      |                |
| 23,6            |                             |                 |                   |                 |      |                | 60              |                                                            |                 |      |                 |      |                 | 150  |      |      |                                                                                                    |      |      |                |
| $\overline{25}$ | 25                          | $\overline{25}$ |                   | $\overline{25}$ |      |                | $\overline{63}$ | $\overline{63}$                                            | 63              | 63   | $\overline{63}$ |      | $\overline{63}$ | 160  | 160  | 160  |                                                                                                    | 160  |      |                |
| 26,5            |                             |                 |                   |                 |      |                | 67              |                                                            |                 |      |                 |      |                 | 170  |      |      |                                                                                                    |      |      |                |
| 28              | 28                          |                 |                   |                 |      |                | 71              | 71                                                         |                 |      |                 |      |                 | 180  | 180  |      | 180                                                                                                    |      | 180  |                |
| $\overline{30}$ |                             |                 |                   |                 |      |                | 75              |                                                            |                 |      |                 |      |                 | 190  |      |      |                                                                                                    |      |      |                |
| 31,5            | 31,5                        | 31,5            | $\overline{31,5}$ |                 | 31,5 | 31,5           | 80              | 80                                                         | $\overline{80}$ |      |                 |      |                 | 200  | 200  | 200  |                                                                                                    |      |      |                |
| 33,5            |                             |                 |                   |                 |      |                | $\overline{85}$ |                                                            |                 |      |                 |      |                 | 212  |      |      |                                                                                                    |      |      |                |
| 35,5            | 35,5                        |                 |                   |                 |      |                | 90              | 90                                                         |                 | 90   |                 |      |                 | 224  | 224  |      |                                                                                                    |      |      |                |
| 37,5            |                             |                 |                   |                 |      |                |                 |                                                            |                 |      |                 |      |                 | 236  |      |      |                                                                                                    |      |      |                |
| 1,06            | 1,12                        | 1,26            | 1,41              | 1,58            | 1,78 | $\overline{2}$ | 1,06            | 1,12                                                       | 1,26            | 1,41 | 1,58            | 1,78 | $\overline{2}$  | 1,06 | 1,12 | 1,26 | 1,41                                                                                                    | 1,58 | 1,78 | $\overline{2}$ |
| 250             | 250                         | 250             | 250               | 250             |      | 250            | 425             |                                                            |                 |      |                 |      |                 | 670  |      |      |                                                                                                    |      |      |                |
| 265             |                             |                 |                   |                 |      |                | 450             | 450                                                        |                 |      |                 |      |                 | 710  | 710  |      | 710                                                                                                    |      |      |                |
| 280             | 280                         |                 |                   |                 |      |                | 475             |                                                            |                 |      |                 |      |                 | 750  |      |      |                                                                                                    |      |      |                |
| 300             |                             |                 |                   |                 |      |                | 500             | 500                                                        | 500             | 500  |                 |      | 500             | 800  | 800  | 800  |                                                                                                    |      |      |                |
| 315             | 315                         | 315             |                   |                 | 315  |                | 530             |                                                            |                 |      |                 |      |                 | 850  |      |      |                                                                                                    |      |      |                |
| 335             |                             |                 |                   |                 |      |                | 560             | 560                                                        | 560             |      |                 | 560  |                 | 900  | 900  |      |                                                                                                    |      |      |                |
| 355             | 355                         |                 | 355               |                 |      |                | 600             |                                                            |                 |      |                 |      |                 | 950  |      |      |                                                                                                    |      |      |                |
| 375             |                             |                 |                   |                 |      |                | 630             | 630                                                        | 630             |      | 630             |      |                 | 1000 | 1000 | 1000 | 1000                                                                                                    | 1000 | 1000 |                |
| 400             | 400                         | 400             |                   | 400             |      |                |                 |                                                            |                 |      |                 |      |                 |      |      |      |                                                                                                    |      |      |                |
|                 |                             |                 |                   |                 |      |                |                 |                                                            |                 |      |                 |      |                 |      |      |      | Примечания: 1. Нормаль распространяется на ряды чисел оборотов, подач, мощностей, размеров и других параметров.<br>2. Ряды чисел более 1000 и менее 1 получаются умножением или делением табличных данных на 1000. |      |      |                |

Из структурной формулы  $Z' = 12 = -3<sub>1</sub>$ .  $2<sub>3</sub>$ .  $2<sub>6</sub>$  следует, что число валов в коробке скоростей равно 5 (число сомножителей плюс 1 плюс вал электродвигателя). Число зубчатых колес равно сумме сомножителей, умноженной на 2,  $\pi$ . e.  $(3 + 2 + 2)$ . 2.

Построение графика частот вращения производится в такой последовательности (рис. 5.1):

1. На произвольном (одинаковом расстоянии друг от друга проводятся вертикальные линии, число которых равно числу валов в приводе. Каждому валу, начиная от электродвигателя, присваивается номер римскими цифрами.

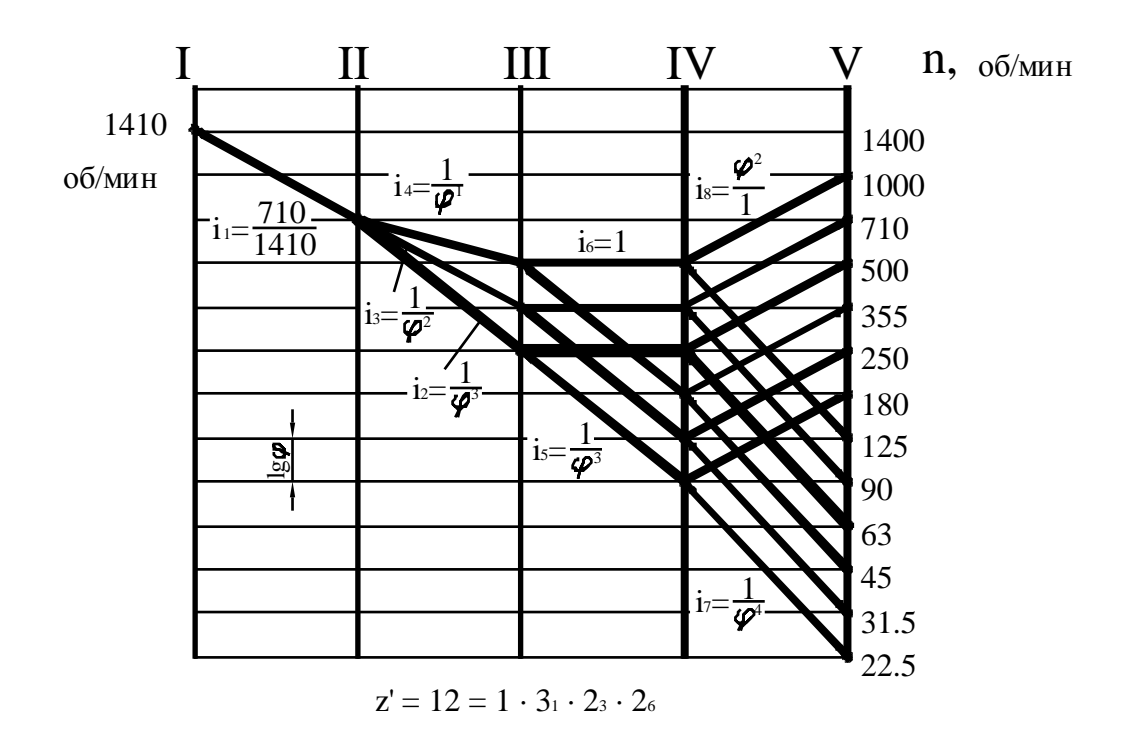

Рис. 5.1. График частот вращения шпинделя

2. На расстоянии 1go друг от друга проводятся горизонтальные линии, количество которых равно числу частот вращения шпинделя плюс  $2 - 5$ .

3. Против каждой горизонтальной линии выписывается соответствующая частота вращения шпинделя (см. табл. 4.4).

4. Частоту вращения вала электродвигателя (точка на I- м валу) соединяем ломаной несколько выпуклой линией с минимальной частотой вращения шпинделя (нижняя точка на пятом валу). При этом передаточные отношения понижающих передач не должны быть меньше 1/4, а повышающих – не больше двух, т. е. нисходящий луч на графике может перекрыть максимум 4 клетки  $(I/\varphi^4 = I/4I\varphi^4 = I/4)$ , а восходящий – 2 клетки ( $\varphi^2 = 1.41^2 = 2$ ).

5. На основании структурной формулы  $Z' = 12 = 1 \cdot 3 \cdot 2 \cdot 26$  завершается построение графика. При этом необходимо помнить, что сомножители в данной формуле показывают число лучей (передач), исходящих из одной точки, а цифры (индексы) у сомножителей (характеристики групп) показывают, сколько клеток должно быть заключено между соседними лучами, исходящими из одной точки.

Группу передач в структурной формуле  $Z = A_{x1} \cdot B_{x2} \cdot C_{x3} \dots$ , имеющую характеристику X=I, называют основной группой, остальные группы (с X>I) - переборными [2]. Величина Х, в общем случае, не может быть произвольной, за исключением случаев, когда необходимо искусственно изменить характеристику. Если первая группа является основной, то характеристика последующих групп равна числу ступеней скорости совокупности групповых передач, кинематически предшествующих данной группе (например,  $Z' = 18 = 3<sub>1</sub>·3<sub>3</sub>·2<sub>o</sub>$ ).

#### 5.1.1 Множительные структуры с измененными характеристиками групп

Часто причиной отказа от обычной множительной структуры является большое значение характеристики последней группы и в связи с этим недопустимо малое передаточное отношение одной из передач. Путем искусственного уменьшения характеристик можно с некоторым отклонением сохранить желаемую структуру. Для пояснения вернемся к схеме привода шпинделя со структурой  $Z' = 12 = 3<sub>1</sub>·2<sub>3</sub>·2<sub>6</sub>$  (см. рис. 5.1). Минимальное передаточное, отношение передачи  $i_7$  при  $\varphi = 1,58$ , например, принимает недопустимое значение – меньше 1:4. Чтобы избежать этого, необходимо изменить характеристику последней множительной группы.

Для примера возьмем наибольшее целое значение характеристики при  $\varphi = 1.58$  (X<sub>3</sub>= 4) и построим график для структуры  $Z' = 12 = 3r^2 + 24$ . Из графика (рис. 5.2, а) следует, что  $i_7 = I$ : 4. Одновременно с этим уменьшился диапазон регулирования и число ступеней ( $Z' = 10$ ), так как две скорости (на графике отмечены двойными кружками) повторяются.

Иногда, с точки зрения эксплуатации станка и инструмента, желательно иметь более тонкое регулирование на малых, средних или высоких скоростях. Для этой цели применяют ломаный геометрический ряд со знаменателем ф для средних и с  $\varphi_2 = \sqrt{\varphi_1}$  для крайних ступеней, или наоборот. Эта задача легко решается, если в конце с труктурной формулы стоит сомножитель «3». Например,  $Z' = 12 = 2r^2 \cdot 34$ .

Построение графика частот вращения шпинделя производится по методике, изложенной в разделе выше. При этом третий луч из точек, расположенных на предпоследней вертикальной линии, проводят в точки, расположенные в середине частот вращения шпинделя основного ряда в нижней, средней или верхней части диапазона (см. рис. 5.2, б, в).

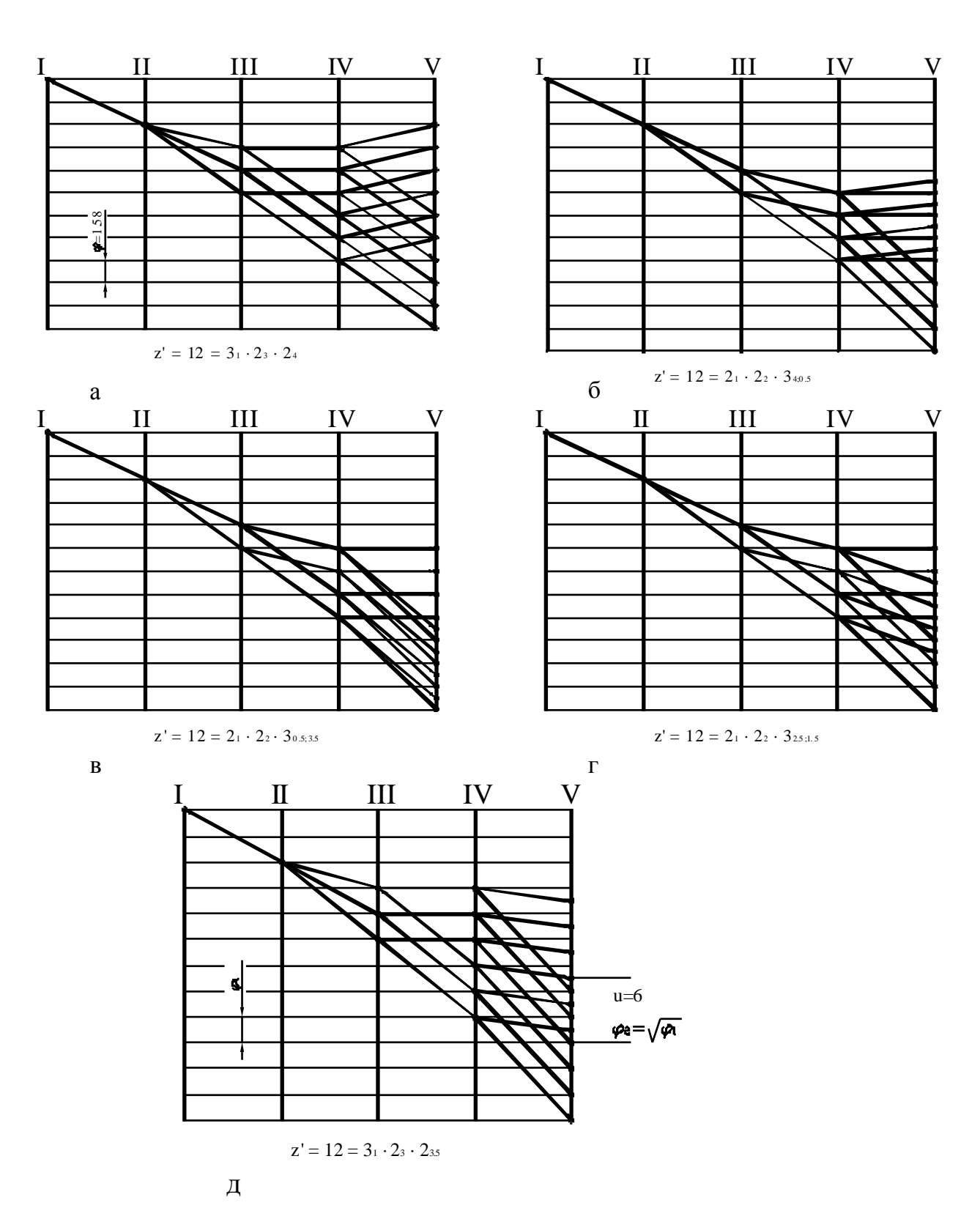

28

Рис. 5.2. Графики частот вращения шпинделя с измененной характеристикой последней множительной группы: с перекрытием ступеней - а; с меньшим  $\varphi$  вверху - б и внизу - в диапазона; с меньшим ф в середине диапазона - г, д.

Необходимое (целесообразное) число ступеней с  $\varphi_2 = \sqrt{\varphi_1}$  в средней части диапазона и симметричное их расположение обеспечивается, если в конце

структурной формулы стоит сомножитель «2». При этом характеристика последней множительной группы рассчитывается по формуле [6]

$$
X_3 = \frac{Z' - (U - 1)}{2},\tag{5.1}
$$

где  $U$  – число ступеней частот вращения шпинделя с  $\varphi_2 = \sqrt{\varphi_1}$  (задается руководителем проекта). Пусть  $U = 6$ . Тогда для рассматриваемого нами примера

$$
X_3 = \frac{12 - (6 - 1)}{2}.
$$

Структурная формула примет вид  $Z = 12 = 3<sub>1</sub> \cdot 2<sub>3</sub> \cdot 2<sub>3.5</sub>$ . График, построенный по данной формуле, представлен на рис. 5.2, д.

В приводах главного движения средних станков часто используются 2- и 3-скоростные электродвигатели с синхронной частотой вращения ротора в минуту, изменяющейся в два раза при переключении полюсов: 3000/1500; 1500/750; 3000/1500/750. Кроме сокращения числа механических ступеней передач коробки скоростей, при таком электродвигателе появляется возможность переключения скорости на ходу. В этом случае многоскоростной электродвигатель выступает как первая переборная группа регулирования. В зависимости от знаменателя ряда основная (следующая за электродвигателем в структурной формуле) группа должна иметь: при  $\varphi = 1.41$  – две передачи, при  $\varphi = 1.26$  – три передачи.

На рис. 5.3, а и б приведены примеры построения графиков частот вращения для двенадцати скоростей при нормальной множительной структуре с использованием 3- и 2-скоростного электродвигателя. Применение таких электродвигателей не исключает возможности построения графиков и с измененной характеристикой последней множительной группы.

Для обеспечения бесступенчатого регулирования в приводах главного движения широко применяются двигатели постоянного тока и вариаторы. Если требуемый диапазон частот вращения больше диапазона двигателя R<sub>3</sub> или вариатора R<sub>B</sub> (рис. 5.4), то их применяют в сочетании с коробками скоростей (рис.  $3.4 \text{ u } 5.4 \text{ a}$ .

Для компенсации проскальзывания во фрикционных вариаторах, зависящего от передаваемой нагрузки, обеспечивают некоторое перекрытие соселних диапазонов (см. рис. 5.4, б). Определение передаточных отношений, чисел зубьев к конструктивных параметров зубчатых передач коробки скоростей производится по изложенной выше методике.

#### 5.1.2 Определение числа зубьев передач

Прежде чем приступить к расчету числа зубьев передач, необходимо определить их передаточное отношение *i*, выраженное простой дробью  $I/\varphi^x$  – при понижающей передаче и  $\varphi^x/I$  – при повышающей. Здесь показатель степени X равен числу клеток, перекрываемых лучами на графике. Для облегчения дальнейшего расчета, значения і целесообразно указать на графике в пояснительной записке к проекту (см. рис. 5.1).

Передаточное отношение одиночной зубчатой передачи  $i_l$  определим по отношении частоты вращения 11-го вала к асинхронной частоте вращения вала электродвигателя  $i_I$  = 7IO/I4IO (см. рис. 5.1). Данное отношение с достаточной точностью выполняется, например, зубчатой передачей Z<sub>IIII</sub>/Z<sub>KI</sub> = 26/52.

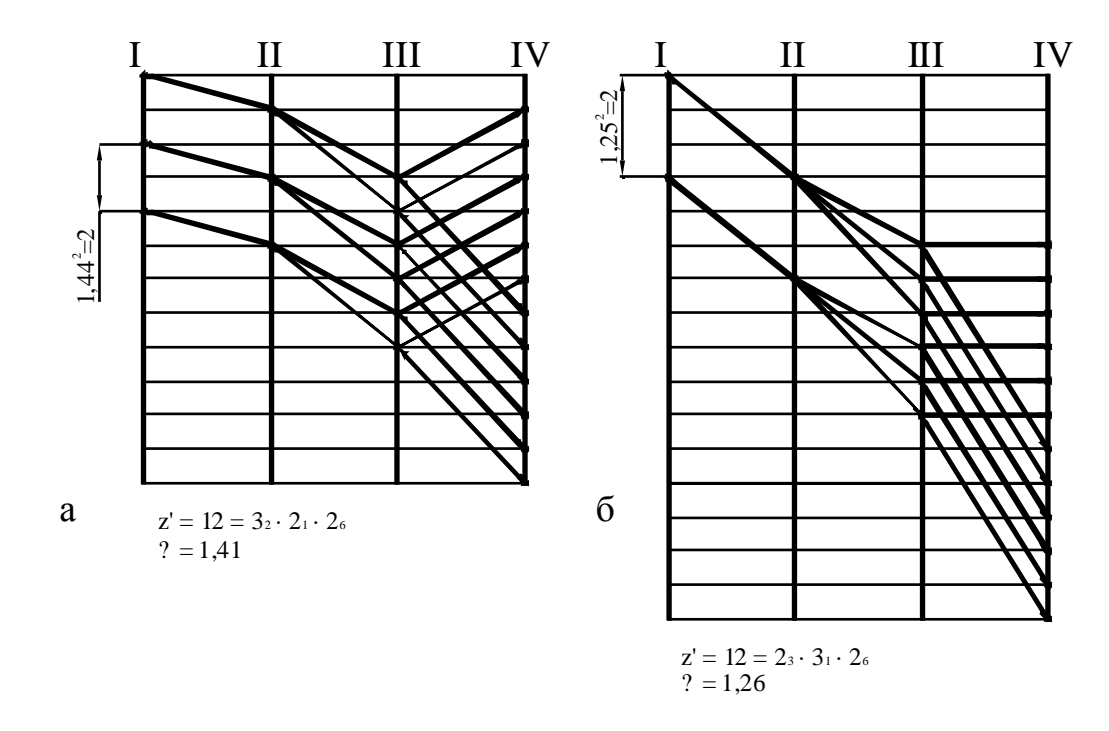

Рис. 5.3. Графики частот вращения шпинделя: двигатель 3-скоростной - а; двигатель 2-скоростной - б.

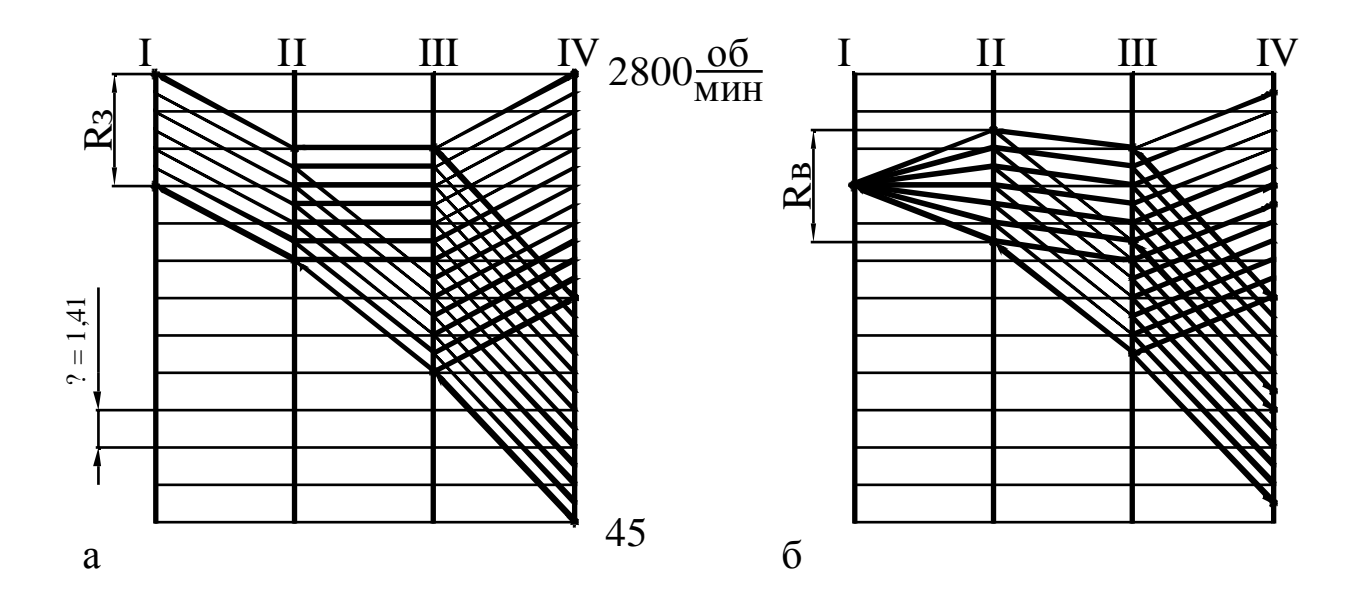

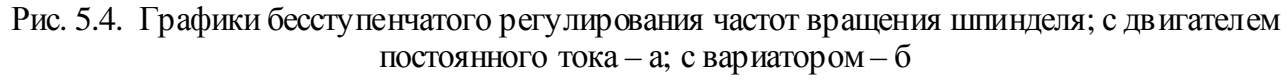

Известно, что габариты групповой передачи зависят от выбранного числа зубьев шестерни в передаче с наименьшим передаточным отношением. Поэтому Z данной шестерни выбирают из условия отсутствия подрезания зуба

или из конструктивных соображений минимально допустимым. Для мелких и средних металлорежущих станков  $Z_{\text{m,min}}$  = 18...20, а для крупных от 20 до 30. Принимаем  $Z_{m,2}=25$ .

Число зубьев колеса  $Z_{\kappa,2}$  определим по формуле

$$
Z_{\kappa,2} = Z_{\text{III},2} : i_2,\tag{5.2}
$$

 $i_2$  – минимальное передаточное отношение в первой группе передач. Подгде ставив в формулу (5.2) значения величин, находим  $Z_{\kappa,2} = 70$ . Суммарное число зубьев в данной группе передач

$$
\Sigma_z = Z_{u2} + Z_{k2} = 95
$$

Числа зубьев других передач в группе находим по формуле

$$
Z_{u,i} = \frac{\Sigma_z \cdot \text{u.c.}}{(\text{u.c.} + 3\text{u.c.})},\tag{5.3}
$$

где «Числ.» и «Знам.» - соответственно числитель и знаменатель передаточного отношения искомой зубчатой передачи  $(i, =1/\varphi^2=1/2)$ :

$$
Z_{u.3} = \frac{95 \cdot 1}{(1+2)} = 31.6.
$$

Принимаем  $Z_{\text{m},3} = 32$ . Тогда  $Z_{\text{k},3} = 89$  Аналогично находим  $Z_{\text{m},4} = 39$ ;  $Z_{\text{K4}}$  = 56. Приняв значения Z  $_{\text{m5}}$  = 26 и Z  $_{\text{m8}}$  = 27 по формулам (5.2) и (5.3), определим значения Z остальных передач. Результаты расчета представлены в табл. 5.1.

Таблица 5.1

|                                                                                              | 710<br>1 U<br>1410 | $\mathbf{v}_L$<br>റ റ<br>$\angle, \circ$ | $\sim$ | $T_{\rm{L}}$ | $\Omega$<br>$\angle, \circ$ | $l \circ =$ |              |       |  |  |
|----------------------------------------------------------------------------------------------|--------------------|------------------------------------------|--------|--------------|-----------------------------|-------------|--------------|-------|--|--|
| $\overline{ }$<br>$\overline{ }$<br>$\mathcal{L}_{\text{III}}\text{:}\mathcal{L}_{\text{K}}$ | 26.52<br>20.02     | 25:70                                    | 32:63  | 39:56        | 26.72<br>20. i J            | 50:50       | 27:108       | 90:45 |  |  |
| $\overline{a}$                                                                               | 70                 |                                          |        |              |                             | 100         | 1つこ<br>1 J J |       |  |  |

Значения і, Z и  $\Sigma$  групповых передач

Для облегчения расчетов приведена табл. 5.2, где по горизонтали отложена сумма зубьев, а по вертикали – передаточные отношения, кратные 1,06. Пустые клетки означают, что при данном значении  $\Sigma$  передаточное отношение не может быть выдержано в требуемых пределах  $\pm 10$  ( $\varphi - 1$ ) %, в остальных клетках указано число зубьев меньшего зубчатого колеса.

Пример. Определить числа зубьев трех пар шестерен, которые должны обеспечить передаточные числа  $i_1 = 1$ ;  $i_2 = 1,26$  и  $i_3 = 1,58$ ;  $z_{min} = 18$ .

Если по таблице взять, например,  $\Sigma z = 49$ , то при  $i_3 = 1,58$ 

 $z_1$ :  $z_2$  = (49-19): 19 = 30: 19, а при  $i_2$  = 1,26 и  $i_1$  = 1 имеем пустые клетки. Следовательно, надо найти такое значение  $\Sigma z$ , которое удовлетворяет трем передаточным отношениям.

# Таблица 5.2

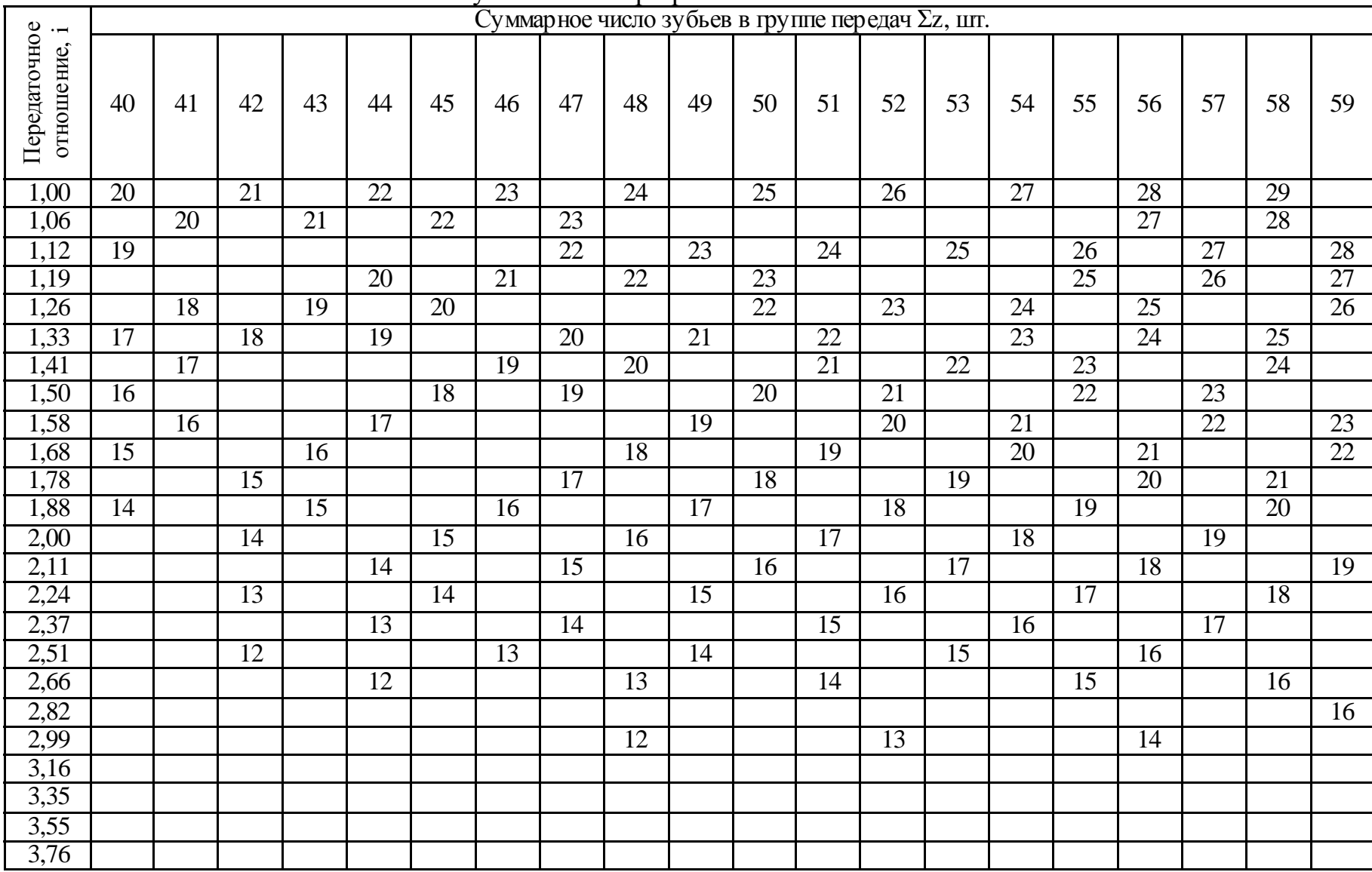

Числа зубьев колес при различных значениях Σz <sup>и</sup> *i* 

Продолжение табл. 5.2

| $\cdot$ $\overline{\phantom{a}}$ | Суммарное число зубьев в группе передач Σz, шт. |                 |                 |                 |                 |                 |                 |                 |                 |                 |                 |                 |                 |                 |                 |                 |                 |                 |                 |                 |
|----------------------------------|-------------------------------------------------|-----------------|-----------------|-----------------|-----------------|-----------------|-----------------|-----------------|-----------------|-----------------|-----------------|-----------------|-----------------|-----------------|-----------------|-----------------|-----------------|-----------------|-----------------|-----------------|
| Передаточное<br>отношение,       | 60                                              | 61              | 62              | 63              | 64              | 65              | 66              | 67              | 68              | 69              | 70              | 71              | 72              | 73              | 74              | 75              | 76              | 77              | 78              | 79              |
| 1,00                             | 30                                              |                 | 31              |                 | $\overline{32}$ |                 | 33              |                 | 34              |                 | 35              |                 | 36              |                 | $\overline{37}$ |                 | $\overline{38}$ |                 | 39              |                 |
| 1,06                             | 29                                              |                 | $\overline{30}$ |                 | $\overline{31}$ |                 | $\overline{32}$ |                 | $\overline{33}$ |                 | $\overline{34}$ |                 | $\overline{35}$ |                 | $\overline{36}$ |                 | $\overline{37}$ |                 | 38              |                 |
| 1,12                             |                                                 |                 | 29              |                 | 30              |                 | $\overline{31}$ |                 | $\overline{32}$ |                 | $\overline{33}$ |                 | 34              |                 | $\overline{35}$ |                 | $\overline{36}$ | $\overline{36}$ | $\overline{37}$ | $\overline{37}$ |
| 1,19                             |                                                 | 28              |                 | 29              | 29              |                 | $\overline{30}$ |                 | $\overline{31}$ |                 | $\overline{32}$ |                 | $\overline{33}$ |                 | $\overline{34}$ | $\overline{34}$ | $\overline{35}$ | $\overline{35}$ |                 | 36              |
| 1,26                             |                                                 | $\overline{27}$ |                 | 28              |                 | 29              | 29              |                 | $\overline{30}$ |                 | $\overline{31}$ |                 | $\overline{32}$ |                 | $\overline{33}$ | $\overline{33}$ |                 | $\overline{34}$ |                 | $\overline{35}$ |
| 1,33                             |                                                 | $\overline{26}$ |                 | $\overline{27}$ |                 | 28              |                 |                 | $\overline{29}$ |                 | $\overline{30}$ |                 | $\overline{31}$ |                 |                 | $\overline{32}$ |                 | $\overline{33}$ |                 | $\overline{34}$ |
| 1,41                             | $\overline{25}$                                 |                 |                 | $\overline{26}$ |                 | $\overline{27}$ |                 | $\overline{27}$ | 28              |                 | 29              |                 | $\overline{30}$ | $\overline{30}$ |                 | 31              |                 | 32              |                 | 33              |
| 1,50                             | 24                                              |                 |                 |                 |                 | $\overline{26}$ |                 | 27              | $\overline{27}$ |                 | $\overline{28}$ |                 | 29              | 29              |                 | $\overline{30}$ |                 | $\overline{31}$ | 31              |                 |
| 1,58                             | $\overline{23}$                                 |                 | $\overline{24}$ |                 |                 | $\overline{25}$ |                 | $\overline{26}$ |                 |                 | 27              |                 | 28              | 28              |                 | 29              |                 | 30              | $\overline{30}$ |                 |
| 1,68                             |                                                 |                 | 23              |                 | $\overline{24}$ |                 |                 | $\overline{25}$ |                 | $\overline{26}$ | $\overline{26}$ |                 | $\overline{27}$ | $\overline{27}$ |                 | 28              |                 | 29              | 29              |                 |
| 1,78                             |                                                 | $\overline{22}$ |                 |                 | 23              |                 |                 | 24              |                 | $\overline{25}$ | $\overline{25}$ |                 | $\overline{26}$ |                 |                 | $\overline{27}$ |                 |                 | 28              |                 |
| 1,88                             | 21                                              | 21              |                 | $\overline{22}$ | $\overline{22}$ |                 | 23              | 23              |                 | 24              |                 |                 | $\overline{25}$ |                 |                 | 26              |                 |                 | $\overline{27}$ |                 |
| 2,00                             | 20                                              |                 |                 | 21              |                 |                 | $\overline{22}$ |                 |                 | 23              |                 |                 | $\overline{24}$ |                 |                 | $\overline{25}$ |                 |                 | $\overline{26}$ |                 |
| 2,11                             |                                                 |                 | 20              |                 |                 | 21              | 21              |                 | 22              | $\overline{22}$ |                 | 23              | 23              |                 | 24              | $\overline{24}$ |                 |                 | $\overline{25}$ |                 |
| 2,24                             |                                                 | 19              | 19              |                 |                 | 20              |                 |                 | 21              |                 |                 | 22              | 22              |                 | $\overline{23}$ | 23              |                 | $\overline{24}$ | $\overline{24}$ |                 |
| 2,37                             |                                                 | $\overline{18}$ |                 |                 | 19              |                 |                 | 20              | $\overline{20}$ |                 |                 | $\overline{21}$ |                 |                 | $\overline{22}$ |                 |                 | 23              | 23              |                 |
| 2,51                             | 17                                              |                 |                 | 18              |                 |                 | 19              | 19              |                 |                 | 20              | 20              |                 | 21              | $\overline{21}$ |                 |                 | 22              | $\overline{22}$ |                 |
| 2,66                             |                                                 |                 | $\overline{17}$ |                 |                 |                 | $\overline{18}$ |                 |                 | $\overline{19}$ | 19              |                 |                 | $\overline{20}$ | 20              |                 |                 | 21              |                 |                 |
| 2,82                             |                                                 | $\overline{16}$ |                 |                 |                 | $\overline{17}$ |                 |                 | 18              | 18              |                 |                 | $\overline{19}$ | $\overline{19}$ |                 |                 | 20              | $\overline{20}$ |                 |                 |
| 2,99                             | 15                                              |                 |                 |                 | 16              |                 |                 | 17              | 17              |                 |                 | 18              | 18              |                 |                 | 19              | 19              |                 |                 | 20              |
| 3,16                             |                                                 |                 |                 |                 |                 |                 | 16              | 16              |                 |                 | $\overline{17}$ | $\overline{17}$ |                 |                 |                 | $\overline{18}$ |                 |                 |                 | $\overline{19}$ |
| 3,35                             |                                                 |                 |                 |                 |                 |                 |                 |                 |                 | 16              | 16              |                 |                 |                 | 17              |                 |                 |                 | 18              | 18              |
| 3,55                             |                                                 |                 |                 |                 |                 |                 |                 |                 |                 |                 |                 |                 | $\overline{16}$ | 16              |                 |                 |                 | $\overline{17}$ | $\overline{17}$ |                 |
| 3,76                             |                                                 |                 |                 |                 |                 |                 |                 |                 |                 |                 |                 | 15              | 15              |                 |                 |                 | 16              | 16              |                 |                 |

Продолжение табл. 5.2

| Передаточное | Суммарное число зубьев в группе передач $\Sigma z$ , шт. |                 |                 |                 |                 |                 |                 |                 |                 |                 |                 |                 |                 |                 |                 |                 |                 |                 |                 |                 |
|--------------|----------------------------------------------------------|-----------------|-----------------|-----------------|-----------------|-----------------|-----------------|-----------------|-----------------|-----------------|-----------------|-----------------|-----------------|-----------------|-----------------|-----------------|-----------------|-----------------|-----------------|-----------------|
| отношение, і | 80                                                       | 81              | 82              | 83              | 84              | 85              | 86              | 87              | 88              | 89              | 90              | 91              | 92              | 93              | 94              | 95              | 96              | 97              | 98              | 99              |
| 1,00         | 40                                                       |                 | 41              |                 | 42              |                 | 43              |                 | 44              |                 | 45              |                 | 46              |                 | 47              |                 | 48              | 49              | 49              | 50              |
| 1,06         | $\overline{39}$                                          |                 | 40              | 40              | 41              | 41              | $\overline{42}$ | 42              | 43              | 43              | 44              | 44              | $\overline{45}$ | 45              | 46              | 46              | $\overline{47}$ | $\overline{47}$ |                 | $\overline{42}$ |
| 1,12         | 38                                                       | 38              |                 | 39              |                 | 40              |                 | $\overline{41}$ |                 | 42              |                 | 43              | 43              | 44              | 44              | 45              | 45              | 46              | $\overline{46}$ | 47              |
| 1,19         |                                                          | $\overline{37}$ |                 | $\overline{38}$ |                 | 39              | 39              | 40              | $\overline{40}$ | 41              | 41              |                 | 42              |                 | 43              |                 | 44              | 44              | 45              | 45              |
| 1,26         |                                                          | $\overline{36}$ | $\overline{36}$ | $\overline{37}$ | $\overline{37}$ |                 | 38              |                 | 39              |                 | $\overline{40}$ | $\overline{40}$ | $\overline{41}$ | $\overline{41}$ |                 | 42              |                 | 43              |                 | 44              |
| 1,33         | 34                                                       | 35              | 35              |                 | $\overline{36}$ |                 | $\overline{37}$ | 37              | $\overline{38}$ | $\overline{38}$ |                 | $\overline{39}$ |                 | 40              | 40              | 41              | 41              |                 | 42              |                 |
| 1,41         | $\overline{33}$                                          |                 | $\overline{34}$ |                 | $\overline{35}$ | $\overline{35}$ |                 | $\overline{36}$ |                 | $\overline{37}$ | $\overline{37}$ | 38              | 38              |                 | 39              |                 | $\overline{40}$ | $\overline{40}$ |                 | $\overline{41}$ |
| 1,50         | $\overline{32}$                                          |                 | 33              | $\overline{33}$ |                 | $\overline{34}$ |                 | $\overline{35}$ | $\overline{35}$ |                 | $\overline{36}$ |                 | $\overline{37}$ | $\overline{37}$ | $\overline{38}$ | $\overline{38}$ |                 | 39              | 39              | $\overline{40}$ |
| 1,58         | $\overline{31}$                                          |                 | $\overline{32}$ | 32              |                 | $\overline{33}$ | $\overline{33}$ |                 | 34              |                 | $\overline{35}$ | $\overline{35}$ |                 | 36              |                 | $\overline{37}$ | $\overline{37}$ |                 | $\overline{38}$ | $\overline{38}$ |
| 1,68         | 30                                                       | 30              |                 | 31              |                 | $\overline{32}$ | 32              |                 | 33              | 33              |                 | 34              |                 | 35              | $\overline{35}$ |                 | 36              | $\overline{36}$ |                 | $\overline{37}$ |
| 1,78         | 29                                                       | 29              |                 | $\overline{30}$ | $\overline{30}$ |                 | $\overline{31}$ |                 |                 | 32              |                 | 33              | $\overline{33}$ |                 | 34              | $\overline{34}$ |                 | $\overline{35}$ | $\overline{35}$ |                 |
| 1,88         | 28                                                       | 28              |                 | 29              | 29              |                 | 30              | $\overline{30}$ |                 | $\overline{31}$ | $\overline{31}$ |                 | 32              | 32              |                 | 33              | $\overline{33}$ |                 | $\overline{34}$ | 34              |
| 2,00         |                                                          | $\overline{27}$ |                 |                 | 28              |                 | 29              | 29              |                 | $\overline{30}$ | $\overline{30}$ |                 | $\overline{31}$ | $\overline{31}$ |                 | $\overline{32}$ | $\overline{32}$ |                 | $\overline{33}$ | $\overline{33}$ |
| 2,11         |                                                          | 26              |                 |                 | $\overline{27}$ |                 |                 | 28              | $\overline{28}$ |                 | 29              | 29              |                 | $\overline{30}$ | 30              |                 | 31              | 31              |                 | $\overline{32}$ |
| 2,24         |                                                          | 25              |                 |                 | $\overline{26}$ | $\overline{26}$ |                 | 27              | 27              |                 | 28              | 28              |                 | 29              | 29              |                 |                 | 30              | $\overline{30}$ |                 |
| 2,37         |                                                          | 24              |                 |                 | $\overline{25}$ | $\overline{25}$ |                 | $\overline{26}$ | $\overline{26}$ |                 |                 | $\overline{27}$ | $\overline{27}$ |                 | 28              | 28              |                 | 29              | 29              |                 |
| 2,51         | 23                                                       | 23              |                 |                 | $\overline{24}$ | 24              |                 | 25              | 25              |                 |                 | $\overline{26}$ | 26              |                 | 27              | $\overline{27}$ |                 |                 | 28              | 28              |
| 2,66         | 22                                                       | $\overline{22}$ |                 |                 | 23              | $\overline{23}$ |                 | 24              | $\overline{24}$ |                 |                 | 25              | $\overline{25}$ |                 |                 | 26              | 26              |                 | 27              | $\overline{27}$ |
| 2,82         | 21                                                       | 21              |                 |                 | 22              |                 |                 | 23              | 23              |                 |                 | $\overline{24}$ | 24              |                 |                 | $\overline{25}$ | $\overline{25}$ |                 |                 | $\overline{26}$ |
| 2,99         | 20                                                       |                 |                 | $\overline{21}$ | 21              |                 |                 | $\overline{22}$ | 22              |                 |                 | 23              | 23              |                 |                 | $\overline{24}$ | $\overline{24}$ |                 |                 | $\overline{25}$ |
| 3,16         | $\overline{19}$                                          |                 |                 | 20              | 20              |                 |                 | $\overline{21}$ | $\overline{21}$ |                 |                 | $\overline{22}$ | $\overline{22}$ |                 |                 | $\overline{23}$ | $\overline{23}$ |                 |                 | $\overline{24}$ |
| 3,35         |                                                          |                 | $\overline{19}$ | $\overline{19}$ |                 |                 | $\overline{20}$ | $\overline{20}$ | $\overline{20}$ |                 |                 | 21              | $\overline{21}$ |                 |                 | $\overline{22}$ | $\overline{22}$ |                 |                 | 23              |
| 3,55         |                                                          | 18              | 18              | $\overline{18}$ |                 |                 | $\overline{19}$ | $\overline{19}$ |                 |                 | $\overline{20}$ | $\overline{20}$ | $\overline{20}$ |                 |                 | 21              | 21              |                 |                 | 22              |
| 3,76         | 17                                                       | $\overline{17}$ |                 |                 |                 | 18              | 18              |                 |                 |                 | 19              | 19              |                 |                 |                 | 20              | $\overline{20}$ |                 |                 | 21              |
| 3,98         | 16                                                       | 16              |                 |                 | 17              | 17              | $\overline{17}$ |                 |                 | 18              | $\overline{18}$ | $\overline{18}$ |                 |                 | 19              | 19              | 19              |                 |                 | $\overline{20}$ |
| 4,22         |                                                          |                 |                 | 16              | 16              |                 |                 |                 | $\overline{17}$ | $\overline{17}$ | $\overline{17}$ |                 |                 | $\overline{18}$ | $\overline{18}$ | 18              |                 |                 | 19              | 19              |
| 4,47         |                                                          | $\overline{15}$ | 15              | $\overline{15}$ |                 |                 |                 | 16              | 16              |                 |                 |                 | 17              | $\overline{17}$ | 17              |                 |                 | 18              | 18              | 18              |
| 4,73         | 14                                                       | 14              |                 |                 |                 | $\overline{15}$ | $\overline{15}$ | 15              |                 |                 |                 | 16              | 16              | 16              |                 |                 | $\overline{17}$ | $\overline{17}$ | $\overline{17}$ | 17              |

Окончание табл. 5.2

| Передаточное | Суммарное число зубьев в группе передач $\Sigma z$ , шт. |                 |                 |                 |                 |                 |                 |                 |                 |                 |                 |                 |                 |                 |                 |                 |                 |                 |                 |                 |
|--------------|----------------------------------------------------------|-----------------|-----------------|-----------------|-----------------|-----------------|-----------------|-----------------|-----------------|-----------------|-----------------|-----------------|-----------------|-----------------|-----------------|-----------------|-----------------|-----------------|-----------------|-----------------|
| отношение, і | 100                                                      | 101             | 102             | 103             | 104             | 105             | 106             | 107             | 108             | 109             | 110             | 111             | 112             | 113             | 114             | 115             | 116             | 117             | 118             | 119             |
| 1,00         | 50                                                       | 51              | 51              | 52              | 52              | $\overline{53}$ | 54              | 54              | 54              | 55              | 55              | 56              | 56              | $\overline{57}$ | 57              | 58              | 58              | $\overline{59}$ | 59              | 60              |
| 1,06         |                                                          | 49              |                 | $\overline{50}$ |                 | $\overline{51}$ |                 | $\overline{52}$ |                 | $\overline{53}$ | $\overline{53}$ | 54              | $\overline{54}$ | $\overline{55}$ | $\overline{55}$ | 56              | $\overline{56}$ | $\overline{57}$ | $\overline{57}$ | 58              |
| 1,12         | $\overline{47}$                                          |                 | 48              |                 | 49              |                 | $\overline{50}$ |                 | $\overline{51}$ | $\overline{51}$ | $\overline{52}$ | $\overline{52}$ | 53              | 53              | $\overline{54}$ | $\overline{54}$ | $\overline{55}$ | $\overline{55}$ | $\overline{56}$ | 56              |
| 1,19         | 46                                                       | 46              |                 | 47              |                 | 48              |                 | 49              | 49              | 50              | $\overline{50}$ | $\overline{51}$ | $\overline{51}$ | $\overline{52}$ | 52              |                 | $\overline{53}$ |                 | 54              | 54              |
| 1,26         | 44                                                       | $\overline{45}$ | $\overline{45}$ |                 | $\overline{46}$ |                 | 47              | $\overline{47}$ | 48              | 48              | 49              | 49              | $\overline{50}$ | $\overline{50}$ |                 | $\overline{51}$ | $\overline{51}$ | 52              | $\overline{52}$ | 53              |
| 1,33         | 43                                                       | 43              | 44              | $\overline{44}$ |                 | $\overline{45}$ |                 | 46              | 46              | 47              | $\overline{47}$ |                 | 48              | 48              | 49              | 49              | $\overline{50}$ | 50              | $\overline{51}$ | $\overline{51}$ |
| 1,41         |                                                          | $\overline{42}$ | $\overline{42}$ | $\overline{43}$ | $\overline{43}$ |                 | $\overline{44}$ | $\overline{44}$ | $\overline{45}$ | $\overline{45}$ | 46              | 46              |                 | $\overline{47}$ | $\overline{47}$ | 48              | 48              |                 | $\overline{49}$ | 49              |
| 1,50         | $\overline{40}$                                          |                 | 41              | 41              | 42              | 42              |                 | 43              | 43              | 44              | 44              |                 | 45              | 45              | 46              | $\overline{46}$ |                 | 47              | 47              | 48              |
| 1,58         | 39                                                       | $\overline{39}$ |                 | $\overline{40}$ | 40              | 41              | 41              | 41              | 42              | $\overline{42}$ |                 | 43              | 43              | 44              | 44              |                 | 45              | 45              | 46              | 46              |
| 1,68         | $\overline{37}$                                          | $\overline{38}$ | 38              |                 | $\overline{39}$ | $\overline{39}$ |                 | 40              | 40              | 41              | 41              |                 | $\overline{42}$ | $\overline{42}$ |                 | $\overline{43}$ | 43              | 44              | 44              | $\overline{44}$ |
| 1,78         | $\overline{36}$                                          | $\overline{36}$ | $\overline{37}$ | 37              |                 | 38              | 38              |                 | 39              | 39              |                 | 40              | 40              | $\overline{41}$ | $\overline{41}$ | $\overline{41}$ | 42              | 42              |                 | 43              |
| 1,88         | $\overline{35}$                                          | $\overline{35}$ |                 | $\overline{36}$ | $\overline{36}$ |                 | 37              | $\overline{37}$ |                 | 38              | 38              |                 | 39              | 39              |                 | $\overline{40}$ | $\overline{40}$ |                 | 41              | 41              |
| 2,00         |                                                          | 34              | $\overline{34}$ |                 | $\overline{35}$ | $\overline{35}$ |                 | 36              | 36              |                 | $\overline{37}$ | $\overline{37}$ |                 | $\overline{38}$ | $\overline{38}$ | 38              | 39              | 39              | 39              | $\overline{40}$ |
| 2,11         | 32                                                       |                 | $\overline{33}$ | $\overline{33}$ |                 | 34              | 34              |                 | $\overline{35}$ | $\overline{35}$ | 35              | 36              | 36              | 36              |                 | $\overline{37}$ | $\overline{37}$ |                 | $\overline{38}$ | $\overline{38}$ |
| 2,24         | $\overline{31}$                                          | $\overline{31}$ |                 | 32              | 32              |                 | 33              | 33              | 33              | 34              | $\overline{34}$ | 34              |                 | $\overline{35}$ | $\overline{35}$ |                 | $\overline{36}$ | 36              |                 | 37              |
| 2,37         |                                                          | $\overline{30}$ | $\overline{30}$ |                 | $\overline{31}$ | $\overline{31}$ |                 | 32              | $\overline{32}$ | $\overline{32}$ |                 | 33              | $\overline{33}$ |                 | $\overline{34}$ | $\overline{34}$ |                 | $\overline{35}$ | $\overline{35}$ | $\overline{35}$ |
| 2,51         |                                                          | 29              | 29              |                 |                 | 30              | $\overline{30}$ |                 | 31              | 31              | $\overline{31}$ |                 | 32              | 32              |                 | 33              | 33              | 33              |                 | 34              |
| 2,66         |                                                          |                 | 28              | $\overline{28}$ |                 | 29              | 29              | 29              |                 | $\overline{30}$ | 30              | 30              |                 | $\overline{31}$ | 31              |                 | $\overline{32}$ | $\overline{32}$ | 32              |                 |
| 2,82         | 26                                                       |                 | $\overline{27}$ | $\overline{27}$ | $\overline{27}$ |                 | 28              | 28              | 28              |                 | 29              | 29              | 29              |                 | $\overline{30}$ | 30              |                 |                 | 31              | 31              |
| 2,99         | 25                                                       |                 |                 | $\overline{26}$ | 26              | $\overline{26}$ |                 | 27              | $\overline{27}$ |                 |                 | 28              | 28              |                 |                 | 29              | 29              |                 |                 | $\overline{30}$ |
| 3,16         | 24                                                       | 24              |                 | 25              | 25              | 25              |                 | 26              | 26              | 26              |                 |                 | $\overline{27}$ | 27              |                 |                 | 28              | 28              |                 |                 |
| 3,35         | $\overline{23}$                                          | 23              |                 |                 | $\overline{24}$ | $\overline{24}$ |                 |                 | $\overline{25}$ | $\overline{25}$ | $\overline{25}$ |                 | 26              | $\overline{26}$ | $\overline{26}$ |                 |                 | $\overline{27}$ | $\overline{27}$ |                 |
| 3,55         | $\overline{22}$                                          | $\overline{22}$ |                 |                 | $\overline{23}$ | 23              | 23              |                 | $\overline{24}$ | $\overline{24}$ | $\overline{24}$ |                 |                 | $\overline{25}$ | $\overline{25}$ | $\overline{25}$ |                 | 26              | 26              | $\overline{26}$ |
| 3,76         | 21                                                       | 21              |                 |                 | $\overline{22}$ | $\overline{22}$ | $\overline{22}$ |                 | 23              | 23              | 23              |                 |                 | $\overline{24}$ | $\overline{24}$ | $\overline{24}$ |                 |                 | $\overline{25}$ | $\overline{25}$ |
| 3,98         | 20                                                       | 20              |                 | 21              | 21              | 21              | $\overline{21}$ |                 | $\overline{22}$ | $\overline{22}$ | $\overline{22}$ | $\overline{22}$ |                 | $\overline{23}$ | 23              | 23              | $\overline{23}$ |                 | 24              | $\overline{24}$ |
| 4,22         | $\overline{19}$                                          |                 |                 | 20              | 20              | 20              | 20              |                 | $\overline{21}$ | 21              | 21              | 21              |                 | 22              | 22              | 22              | $\overline{22}$ |                 |                 | $\overline{23}$ |
| 4,47         | 18                                                       |                 |                 | 19              | $\overline{20}$ |                 |                 |                 | $\overline{20}$ | $\overline{20}$ | $\overline{20}$ | 20              |                 | 21              | 21              | 21              | 21              |                 |                 | $\overline{22}$ |
| 4,73         |                                                          |                 | 18              | 18              | 18              |                 |                 |                 | $\overline{19}$ | $\overline{19}$ | 19              |                 |                 | 20              | $\overline{20}$ | $\overline{20}$ | $\overline{20}$ |                 |                 | 21              |

Приемлемое решение будет при  $\Sigma z = 52$ ;  $i_1 = \frac{26}{26} = 1$ ;  $i_2 = \frac{29}{23} = 1,26$ ;  $i_3 = \frac{32}{20} = 1,58$ . Здесь точное значение  $i_3 = 1,6$  отличается от требуемого  $i_3 = 1,58$ всего на 1,25%, что допустимо.

#### 5.1.3 Проверка выполнения частот вращения шпинделя

Отклонение действительных частот вращения от установленных нормалью НІІ-I/2/ на каждой ступени не должно превышать  $\pm 10(\phi - 1)\%$ . В нашем случае  $\Delta n = \pm 10(1,41 - 1) = 4,156$ . Действительные частоты вращения шпинделя  $n<sub>II</sub>$  находим из уравнений кинематического баланса. Результаты расчета представлены в табл. 5.3.

Таблица 5.3

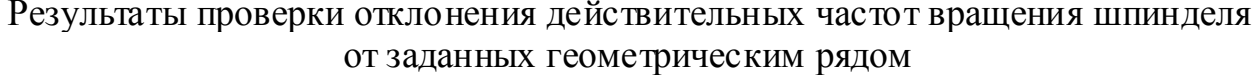

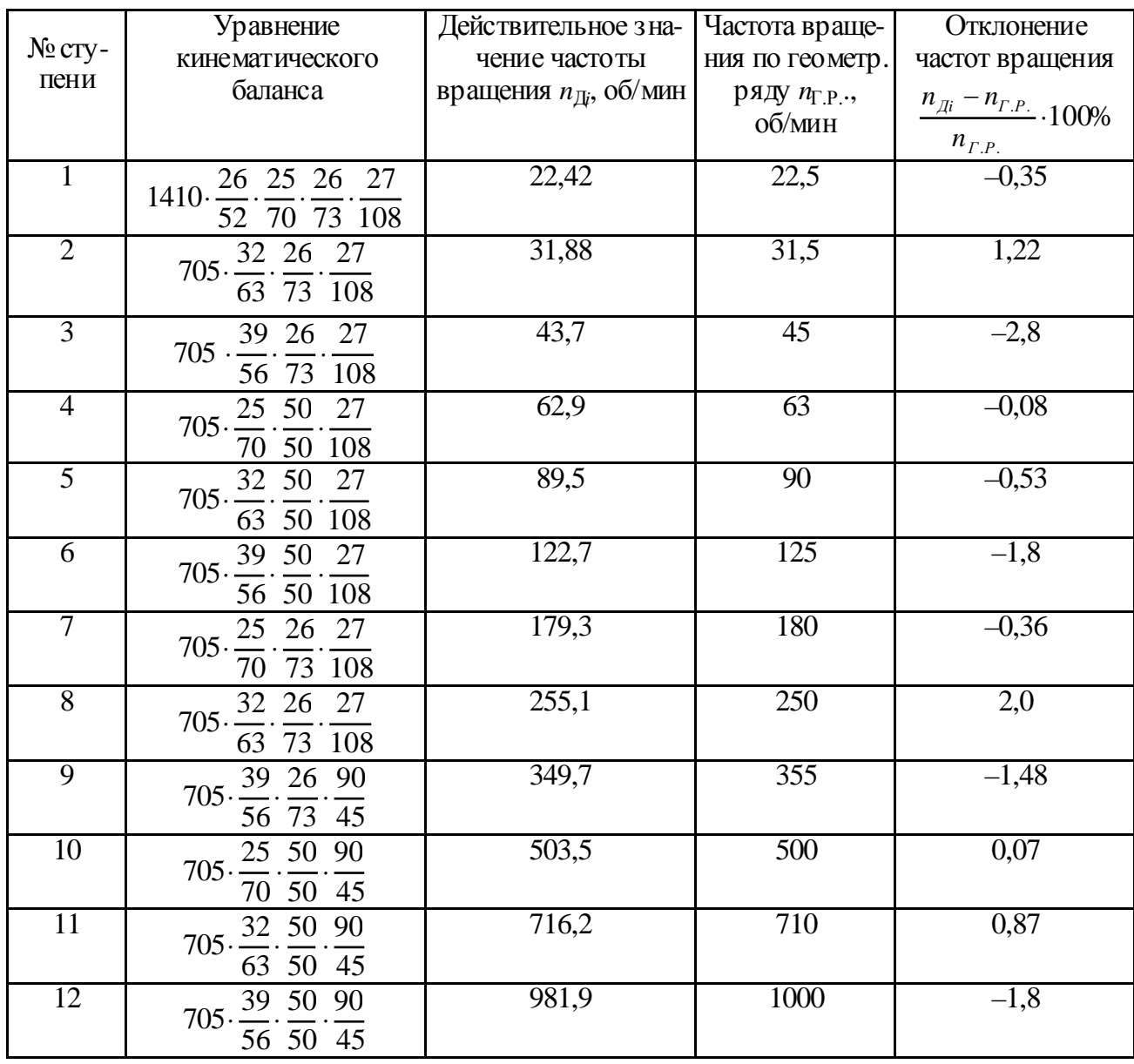

Проверка показала, что отклонения всех действительных частот вращения шпинделя от частот геометрического ряда находятся в пределах допустимого.

## 5.2 РАЗРАБОТКА КИНЕМАТИЧЕСКОЙ СХЕМЫ КОРОБКИ СКОРОСТЕЙ

Кинематический расчет завершается вычерчиванием кинематической схемы коробки скоростей. В качестве исходных данных используем график частот вращения (см. рис. 5.1) и кинематическую схему базового станка. На схеме (рис. 5.5) указываются номера валов, характеристика электродвигателя, числа зубьев колес. Кинематическая схема должна вычерчиваться в соответствии с требованиями [7, 8].

### 5.2.1 Некоторые рекомендации по взаимному расположению зубчатых колес трехступенчатого блока

При перемещении подвижного тройного блока на валу II (см. рис. 5.5) колеса, расположенные сверху и снизу от среднего (большего) колеса, проходят мимо среднего колеса, закрепленного на валу Ш. Чтобы зубья этих колес не зацеплялись и блок свободно перемещался при переключении скоростей, должны выполняться условия (рис. 5.6):

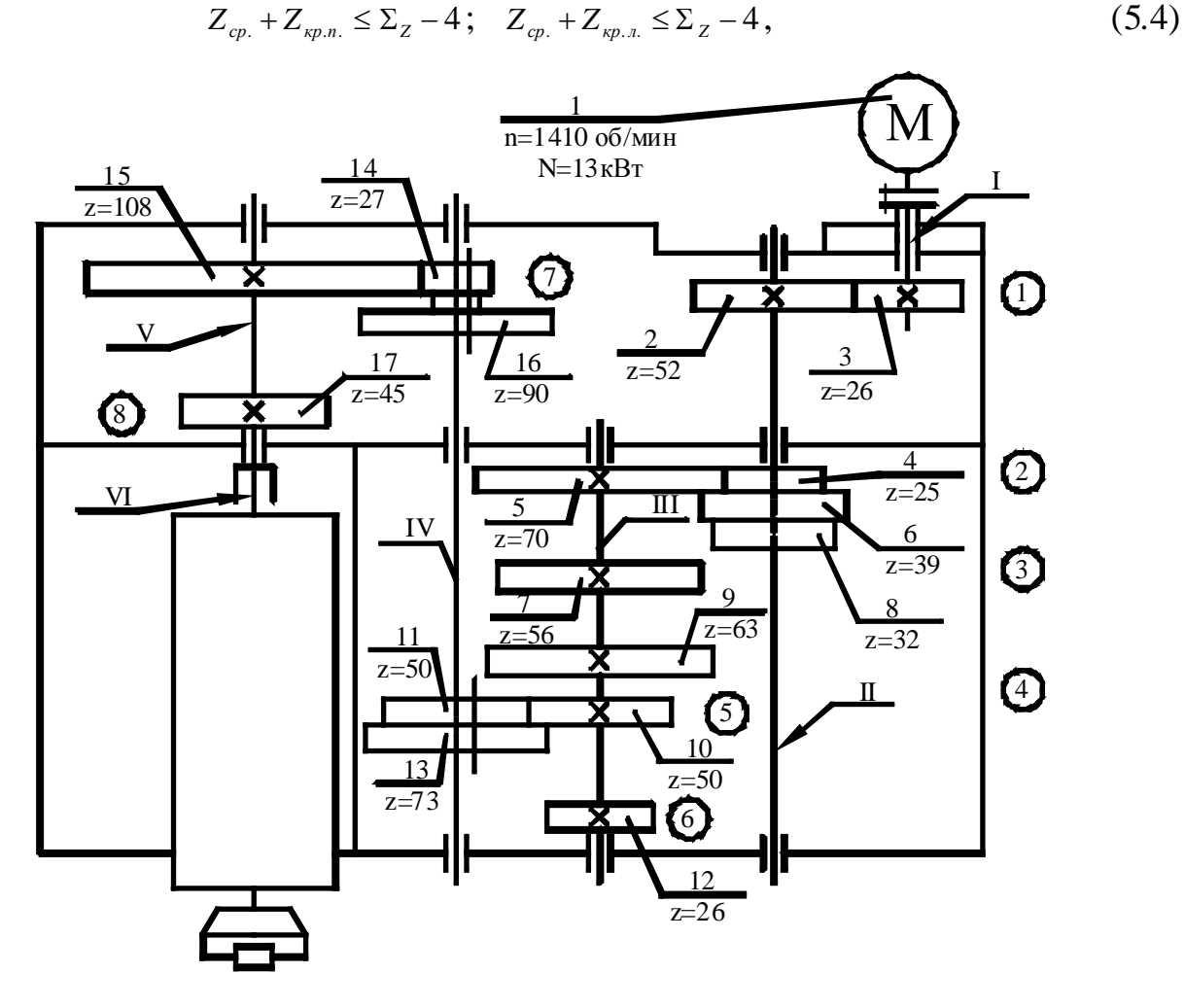

Рис. 5.5. Кинематическая схема коробки скоростей

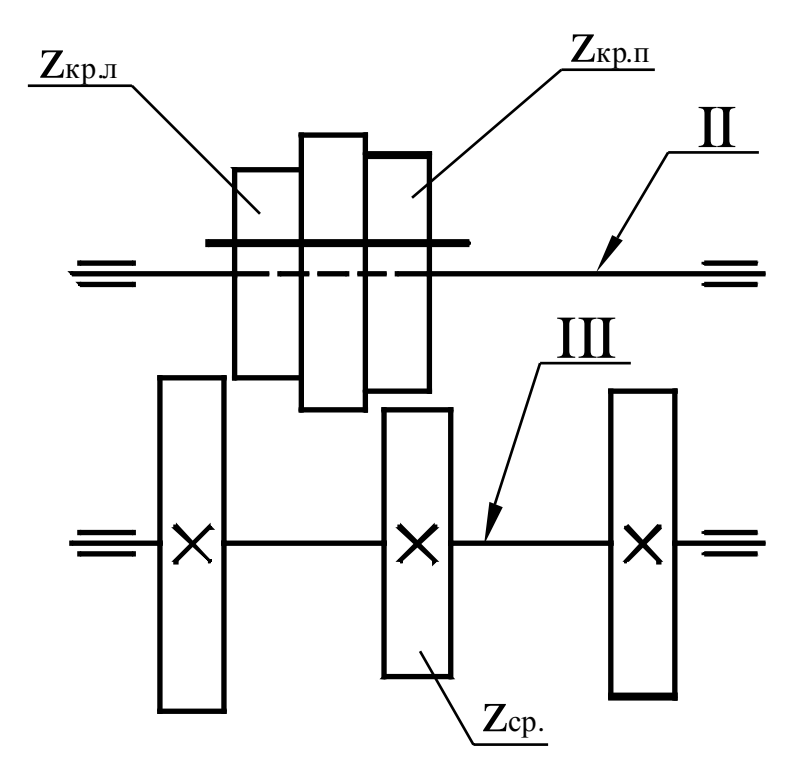

Рис. 5.6. Наиболее простая компоновка группы передач с тройнымблоком

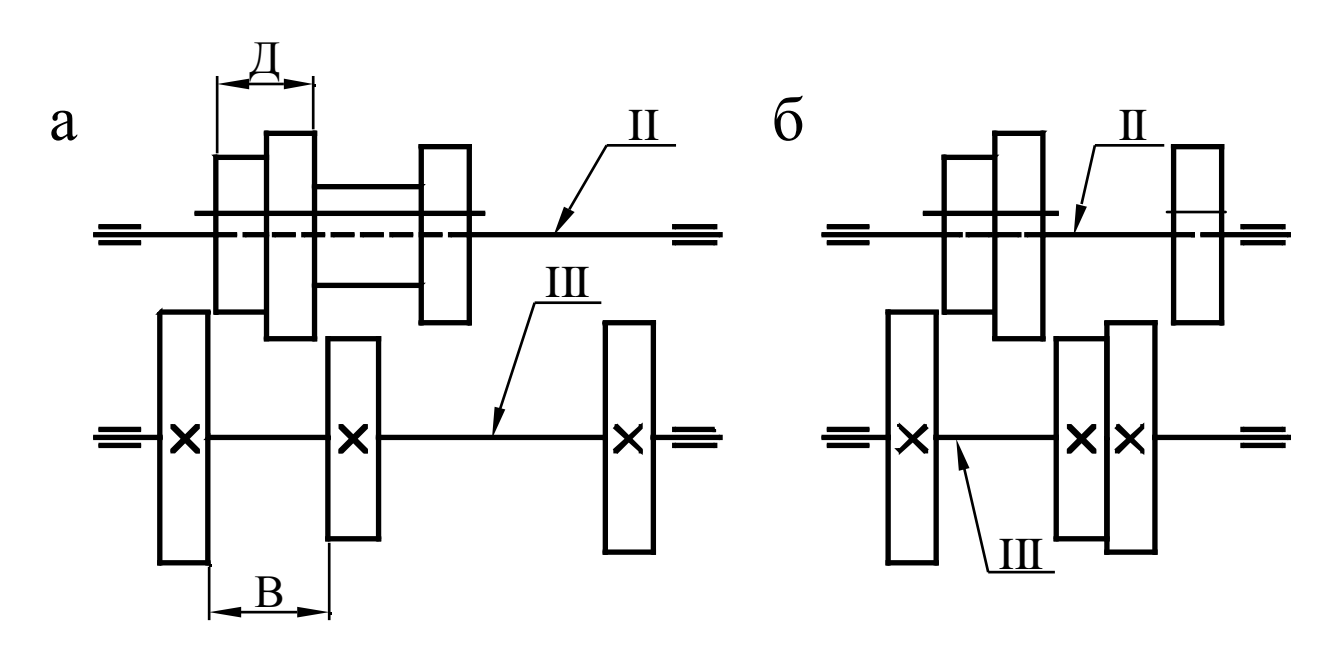

Рис. 5.7. Варианты расположения зубчатых колес в группе передач: а – в случае выполнения только одного из условий  $(5.3)$ ;  $6 - B$  случае выполнения обоих условий  $(5.3)$ 

где Σ*Z* – суммарное число зубьев средних колес. В нашем примере эти условия выполняются, так как  $(56 + 25) < [(56 + 39) - 4]$ ;  $(56 + 32) < [(56 + 39) - 4]$ .

Если условия (5.4) не выполняются или выполняются не полностью, то зубчатые колеса этой группы передач можно расположить согласно схемам, изображенным на рис. 5.7. При варианте (а) увеличиваются осевые габариты, а при варианте (б) усложняется механизм переключения скоростей, и целью обеспечения свободного нейтрального положения блоку колес необходимо,

чтобы расстояние «В» между неподвижно закрепленными колесами было на 4...6 мм больше размера «Д» (см. рис. 5.7, а). Это требование необходимо соблюдать и при вычерчивании кинематической схемы приводов.

# 5.3 ПРЕДВАРИТЕЛЬНЫЙ ПРОЧНОСТНОЙ РАСЧЕТ ПРИВОДА

После того как построен график частот вращения шпинделя, вычерчена кинематическая схема коробки скоростей и определены числа зубьев колес, переходим к прочностному расчету привода, который выполняется в такой последовательности.

#### 5.3.1 Определение расчетной частоты вращения шпинделя

Расчетную частоту вращения шпинделя определяем по формуле

$$
n_p = n_{\min} \sqrt[4]{\frac{n_{\max}}{n_{\min}}},
$$

где n<sub>min</sub> и n<sub>max</sub>- соответственно минимальная и максимальная частоты вращения шпинделя по геометрическому ряду. В нашем примере

$$
n_p = 22.5 \cdot \sqrt[4]{\frac{1000}{22.5}} = 58.1 \text{ o}6/\text{MH}.
$$

Принимаем  $n_p = 63$  об/мин.

Расчетную кинематическую цепь выделим на графике (см. рис. 5.1) утолщенной линией.

> 5.3.2. Определение мощностей и передаваемых крутящих моментов на валах

Мощность на валах коробки скоростей определяется по формуле 
$$
N_i = N_s \cdot \eta_i^x \cdot \eta_2^y \dots,
$$
 (5.5)

где  $N_3$  – мощность электродвигателя ( $N_3 = 13$  кВт);

 $\eta_1$  - кпд пары подшипников качения ( $\eta_1 = 0.99$ );

 $\eta_2$  – кпд пары прямозубых цилиндрических колес ( $\eta_2$  = 0,97);

х, у - показатели степеней, равные соответственно числу пар подшипников и зубчатых передач.

Крутящие моменты на валах расчетной кинематической цепи

$$
T_{2I} = 9740 \frac{N_s}{n_s} \eta_I^I = 9740 \frac{13}{1410} 0.99 = 88.9 \text{ H·m};
$$
  
\n
$$
T_{2II} = \frac{T_{2I}}{26} 0.99 \cdot 0.97 = 170.7 \text{ H·m};
$$
  
\n
$$
T_{2III} = \frac{T_{2II}}{25} 0.99 \cdot 0.97 = 458.98 \text{ H·m};
$$

$$
T_{2I} = \frac{T_{2III}}{50} 0.99 \cdot 0.97 = 440.75 \text{H·m};
$$
  

$$
T_2 = \frac{T_{2I}}{27} 0.99 \cdot 0.97 = 1693.01 \text{H·m}.
$$
  

$$
\frac{1}{108}
$$

Результаты расчета сведены в табл. 5.4.

Таблица 5.4

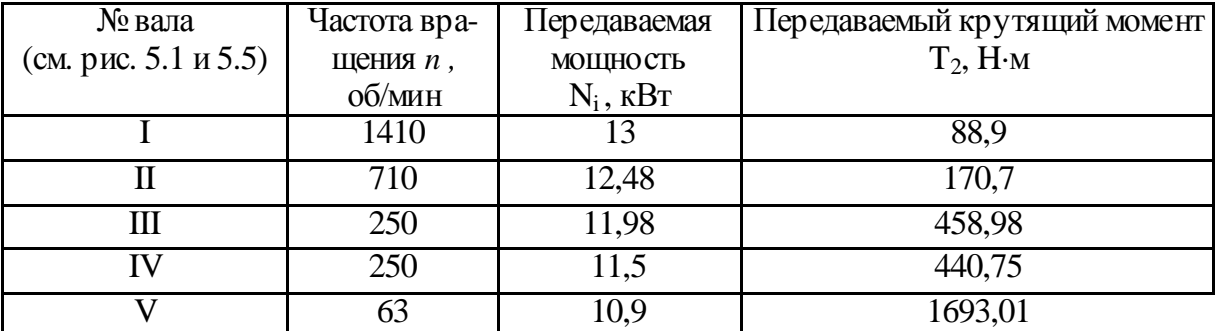

#### Мощности и крутящие моменты на валах

 $42.$ 

5.3.3 Проектировочный расчет валов

проектировочного (предварительного) В результате расчета ориентировочно определяются диаметры и проводится конструирование вала.

Основная задача при выборе конструктивной схемы вала состоит в определении типа опор, их количества, в нахождении места расположения зубчатых колес или других приводных деталей на нем. Обоснование выбора типа опор и их конструктивного оформления представлено в работах [9, 10].

Предварительно диаметр валов может быть определен согласно [12] по формуле

$$
d = c_3 \sqrt{\frac{N_i}{n_i}},\tag{5.6}
$$

где  $C = 1.3 \div 1.5$ ;

N<sub>i</sub>-мощность на рассчитываемом валу, кВт;

 $n_i$ - частота вращения рассчитываемого вала, об/мин.

Подставляя в формулу (5.6) значения  $N_i$  и  $n_i$  из табл. 5.3, определим диаметры валов для нашего примера:  $d_I = 31.5$  мм;  $d_{II} = 39$  мм;  $d_{III} = 54.7$  мм;  $d_{IV} = 54$  MM;  $d_{V} = 72$  MM.

Рассчитанные значения диаметров округляем до ближайших больших значений в соответствии с ГОСТами на подшипники (в мм): 15; 17; 20; 25; 30; 35; 40, 45; 50; 55; 60; 65; 70; 75; 80; 85; 90; 95; 100 и т. д. и принимаем эти значения за диаметры шеек валов под подшипники.

Таким образом,  $d_I = 35$  мм;  $d_{II} = 40$  мм;  $d_{III} = 55$ мм;  $d_{IV} = 55$  мм;  $d_{V} = 70$  мм. В зависимости от этих диаметров внутренних колец подшипников выписываются из таблиц ГОСТа диаметры наружных колец и ширины колец [10, 11, 12]. Предварительно выбираем радиальные шариковые однородные подшипники

легкой серии для крайних опор и сферические двухрядные для средних опор. Зная диаметры шеек валов, выбираем также размеры шпонок и конструктивные параметры шлицев [9, 10]. При выборе размеров шлицевого вала, на котором между опор находятся зубчатые колеса, внутренний диаметр шлицев должен быть на 0,5...2 мм больше диаметра шеек, Предварительно принимаем легкую серию шлицев:

 $\mathbf{d}_I = 35$ ;  $\mathbf{d}_{II} = 8 \times 42 \times 46$ ;  $\mathbf{d}_{III} = 8 \times 56 \times 62$ ;  $\mathbf{d}_{IV} = 8 \times 56 \times 62$ ;  $\mathbf{d}_{V} = 10 \times 72 \times 78$ .

Из анализа кинематической схемы (см. рис. 5.5) и развертки коробки скоростей базового станка мод. 6625 видно, что V–й вал представляет собой втулку с внутренними шлицами, внутри которой размещается хвостовая (шлицевая) часть шпинделя (вала VI); следовательно, найденные нами размеры шлицевого вала  $d_V = 10 \times 72 \times 78$  может иметь шлицевой участок шпинделя (хвостовик). Диаметр же вала V (втулки) определяется из конс труктивных соображений (с учетом размеров шпонки, внутреннего диаметра, подшипников и т. д.). Принимаем наружный диаметр вала V равным 120 мм.

При разработке шпиндельного узла выбор его схемы и основных размеров должен осуществляться с точки зрения обеспечения высокой радиальной и осевой жесткости, малой температурной деформации переднего конца шпинделя, высокой точности вращения и виброустойчивости.

Проектирование шпиндельного узла состоит из двух основных этапов. К первому относится выбор конс труктивной схемы и размеров на основе рекомендаций и результатов проектировочного расчета. На втором этапе выполняется проверочный расчет, который состоит из расчета шпинделя на жесткость, расчета шпиндельных опор на долговечность и быстроходность.

Компоновку шпиндельного узла можно выбирать, руководствуясь соответствующими рекомендациями [11].

Диаметр передней шейки шпинделя, фрезерного станка выбирают в зависимости от мощности двигателя привода и диаметра фрезы (см. табл. 4.2) и [10]. Зная мощность электродвигателя  $N_3 = 13$ кВт и приняв диаметр фрезы равным 250 мм, по табл. 4.2 находим диаметр передней шейки шпинделя – 120 мм.

Шпиндели проектируются обычно 2–опорными [10]. Расстояние между опорами рекомендуется назначать исходя из требований максимальной жесткости шпинделя по табл. 5.5 (для фрезерных станков).

Таблица 5.5

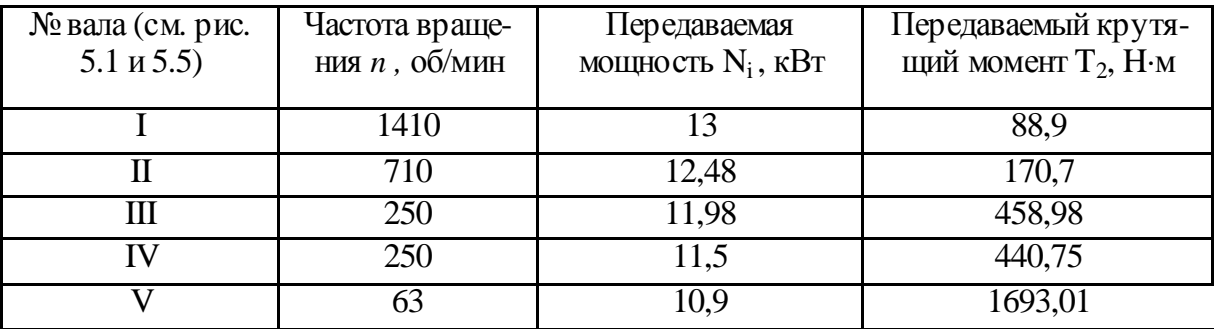

Расстояние между опорами шпинделя

Для токарных станков  $L \leq 6 d_{cp}$ .

Остальные размеры шпинделя - диаметр шейки задней опоры, шеек под зубчатыми колесами, длина и диаметр хвостовика выбираются исходя из конструктивных соображений.

Для правильного выбора материала валов и их термообработки необходимо знать тип подшипников, в которых вращается вал, характер посадок деталей на валу (подвижные или с натягом), характер действующей нагрузки. При выборе материала можно руководствоваться рекомендациями [11].

Для проверочного расчета валов и подбора подшипников необходимо вычислить реакции опор и изгибающие моменты, действующие в различных сечениях валов. Эта задача может быть выполнена лишь в том случае, когда будут известны расстояния между плоскостями действия нагрузок и опорами. Для нахождения этих расстояний необходимо вычертить в произвольном масштабе эскизную компоновку коробки скоростей в виде развертки по осям и свертку (рис. 5.8). При определении расстояний между опорами вала и, закрепленными на нем деталями нужно пользоваться также рекомендациями, изложенными в работах [11, 12, 13].

#### 5.3.4 Проектировочный расчет зубчатых передач

На этапе разработки эскизного проекта зубья цилиндрических зубчатых передач коробок скоростей рассчитываются на контактную прочность (ГОСТ 21354-8Т). При этом определяются ориентировочное значение межосевого расстояния по формуле

$$
a_{\omega} = K_a (U+I) \sqrt[3]{\frac{T_2 \cdot K_{H\beta}}{U^2 \cdot \psi_{ba} \cdot \sigma_{HP}^2}},
$$
\n(5.7)

где К<sub>а</sub> – вспомогательный коэффициент, используемый при проектировочном расчете ( $K_a = 495$ );

U - передаточное число рассчитываемой передачи, равное отношению числа зубьев ведомого колеса к числу зубьев ведущего колеса;

 $T_2$  – крутящий момент, передаваемый зубчатым колесом, Н-м (см. табл. 5.3);

 $K_{H\beta}$  – коэффициент, учитывающий распределение нагрузки по ширине венца  $(K_{\mu} = 1, 025...1, 05);$ 

 $W_{ba}$  – коэффициент ширины венца (для зубчатых колес коробок скоростей  $\psi_{ba} = 0, 1...0, 2);$ 

 $K_{HI}$  – коэффициент долговечности ( $K_{HI}$ <sup>=</sup> 0,9 ÷ 1);

 $S_H$  – коэффициент безопасности ( $S_H = 1, 1 \div 1, 2$ );

 $\sigma_{\mu\nu}$  – допускаемое, контактное напряжение, МПа

$$
\sigma_{HP} = \frac{\sigma_{Himb} \cdot K_{HL}}{S_H} \tag{5.8}
$$

где  $\sigma_{H\text{lim}b}$  – предел контактной выносливости, МПа (выбирается по табл. 5.6).

Далее определяем модуль зацепления по формуле

 $44$ 

$$
m = \frac{2a_{\omega}}{\Sigma_z} \tag{5.9}
$$

где  $\Sigma_Z$  - суммарное число зубьев проектируемой передачи.

Таблина 5.6

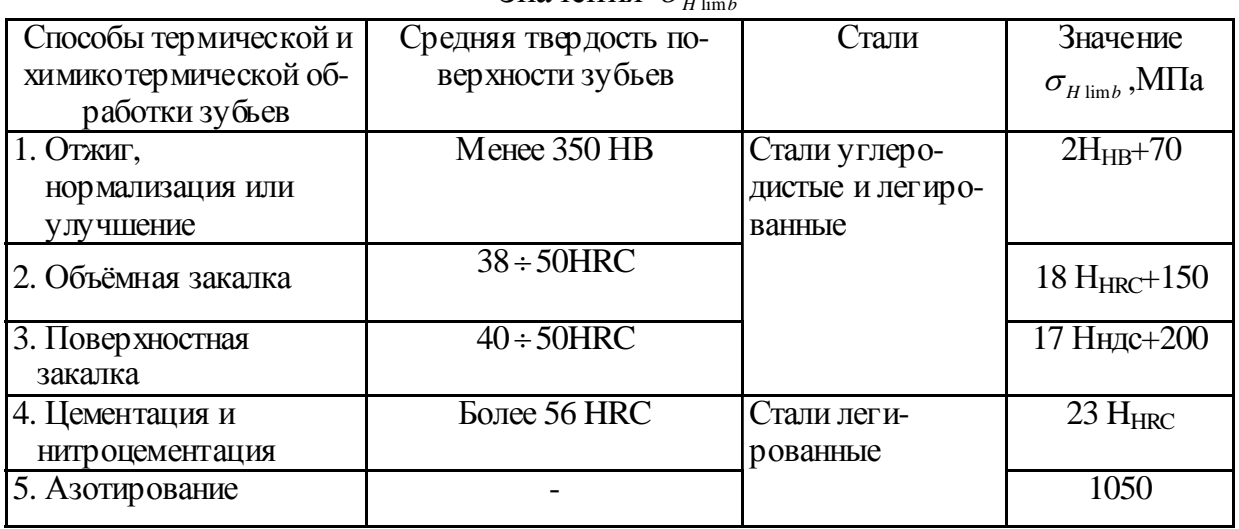

Значения  $\sigma$ <sub>...</sub>

Полученные значения m округляются до стандартных значений, принятых в станкостроении; предпочтительные значения m в мм указаны в первом ряду, 1-й ряд: 1; 1,5; 2; 2,5; 3; 4; 5; 6; 8; 10; 12; 16; 20; 2-й ряд: 1,375; 1,75; 2, 25; 2, 75; 3, 5; 4, 5; 5, 5; 7; 9; 11; 14; 18.

Для расчета модуля в рассматриваемом примере выбираем значения величин, входящих в формулы (5.7 - 5.9):

 $\sigma_{H \text{ lim } b} = 17.50 + 200$  (см. табл. 5.6);  $K_{HB} = 1.03$ ;  $\psi_{ba} = 0.15$ ;  $K_{HL} = 1$ ; S  $_{H} = 1.15$ ; U и  $\Sigma_z$  (см. табл. 5.1);  $T_2 =$  (см. табл. 5.3).

Подставив значения величин в формулы для конкретной зубчатой пары по расчетной линии (см. рис. 5.1), рассчитаем т. Значения т остальных передач в группе принимаем равным рассчитанному. Тогда в соответствии с нумерацией зубчатых пар на схеме (см. рис. 5.5, цифры в кружках) запишем:

 $m_1 = 2.5$ ;  $m_2 = m_3 = m_4 = 3$  MM;  $m_5 = m_6 = 3$  MM  $\mu$   $m_7 = m_8 = 3.5$  MM.  $V$ TOYняем  $a_0 = (0, 5\cdot\Sigma_Z)$ .

Остальные конструктивные элементы зубчатых колес могут быть приняты по рекомендациям [10]. Так, например, диаметр ступицы:

$$
d_{cm} = (1, 5...1, 7)-d,\t\t(5.10)
$$

где d - диаметр посадочного отверстия. При шлицевом соединений для зубчатых колес 6-й и 7-й степеней точности центрирование осуществляется по внутреннему диаметру шлицевого вала [12], т. е..  $d = d$ <sub>внутр</sub>. Меньшие значения  $d_{cr}$ - для соединений с натягом и шлицевых, большие - для шпоночных. Длина ступицы:

$$
l_{\text{CT}} = (1, 0...1, 5) - d. \tag{5.11}
$$

Предварительно принимаем наименьшую длину ступиц ( $l_{CT} = d$ ) Толщина диска равна:

$$
C = 0.5 - 6, \tag{5.12}
$$

где *в* – ширина зубчатого венца, определяемая по формуле

$$
a = (0, 15...0, 18) - aω, \t\t(5.13)
$$

где *a*ω – межосевое расстояние зубчатой пары, мм.

Для облегчения переключения венцы шес терен и колес выполняются с бочкообразной формой рабочих торцов зубьев. В результате рабочая длина уменьшается на 1,5...2 мм. Поэтому ширина венцов будет равна *в* +(1,5...2) мм.

46

Для облегчения сборки зубчатых передач и устранения контакта у торца колеса, что может вызвать обламывание его кромки, ширину венца шес терни ( $\epsilon_1$ ) делают на 5...10 мм больше ширины венца ( $\epsilon_2$ ) [13].

Контактная ширина зубьев ( $e_W$ ) у непереключаемых пар принимается равна ширине венца зубчатого колеса, т. е.  $\theta_w = \theta_2$  (см. рис. 5.5, зубчатая пара № I), а у переключаемых –  $e_w = (e_2 - 2m)$  (см. рис. 5.5, остальные зубчатые пары).

Конструктивные элементы передвижных блоков принимаются в соответствии с рекомендациями [6]. Между венцами колес выполняется кольцевой паз для выхода долбяка при нарезании зубьев. Ширина этого паза может быть принята из ряда *m (*мм): 1,5...2,5; 2,5...4; 4,5...5; 5,5...6,5; 7...9; 10 соответственно: 5; 6; 7; 8*;* 9; 10. Если в паз помещается камень или вилка механизма переключения, его ширина выполняется с допуском Н8, а в уголках предусматриваются канавки для выхода шлифовального круга. Длину шлицев рекомендуется принимать не больше 1,5d*.*

#### 5.3.5 Разработка компоновочной схемы

Компоновочная схема (эскизный проект) привода разрабатывается в следующем порядке:

1. Проводятся оси валов, причем межосевые расстояния, полученные при расчете зубчатых передач, откладываются в произвольном масштабе.

2. В соответствии с кинематической схемой и рекомендациями, изложенными в [11, 12]*,* определяются конс труктивные элементы деталей, расположенных на валах. При выполнении этого пункта целесообразно использовать чертежи базового привода (коробки скоростей).

3. На схеме проставляются осевые размеры всех конструктивных элементов, от которых зависит длина вала (рис. 5.8).

4. Вычерчивается свертка коробки скоростей, по которой будут определяться углы расположения зубчатых пар, направление окружных и радиальных усилий и т. д. Компоновочная схема (см. рис. 5.8) вычерчивается на миллиметровой бумаге или ватмане и входит в графическую часть проекта.

При вычерчивании компоновочной схемы необходимо:

- обеспечить достаточные осевые перемещения зубчатых колес, муфт, переключающих устройс тв;

- исключить одновременное включение зубчатых колес с двумя смежными неподвижными колесами;

- обеспечить дос тупную и быструю сборку и разборку, легкую регулировку опор, зубчатых зацеплений. Кроме того, обеспечить хороший дос туп для осмотра деталей коробки и ремонта;

- конструкцию корпуса выполнить наиболее удобной, прос той и технологичной, обеспечивающей простоту монтажа и демонтажа деталей и узлов коробки;

- возможно большее число центров валов располагать по одним и тем же вертикалям и горизонталям, что обеспечивает наибольшую простоту настройки станков при обработке посадочных отверстий в корпусах;

- наиболее быс троходные валы располагать возможно ближе к основанию коробки, что будет способствовать увеличению устойчивости и снижению вибраций;

- обеспечить наибольшую жесткость валов и опор, для чего следует расстояние между зубчатыми колесами и другими деталями принимать наименьшими из допус тимых. Если достаточная жес ткость 2-опорного вала не может быть достигнута, то следует предусмотреть установку третьей промежуточной опоры;

- достичь наибольшей компактнос ти, удобной формы и привлекательных очертаний.

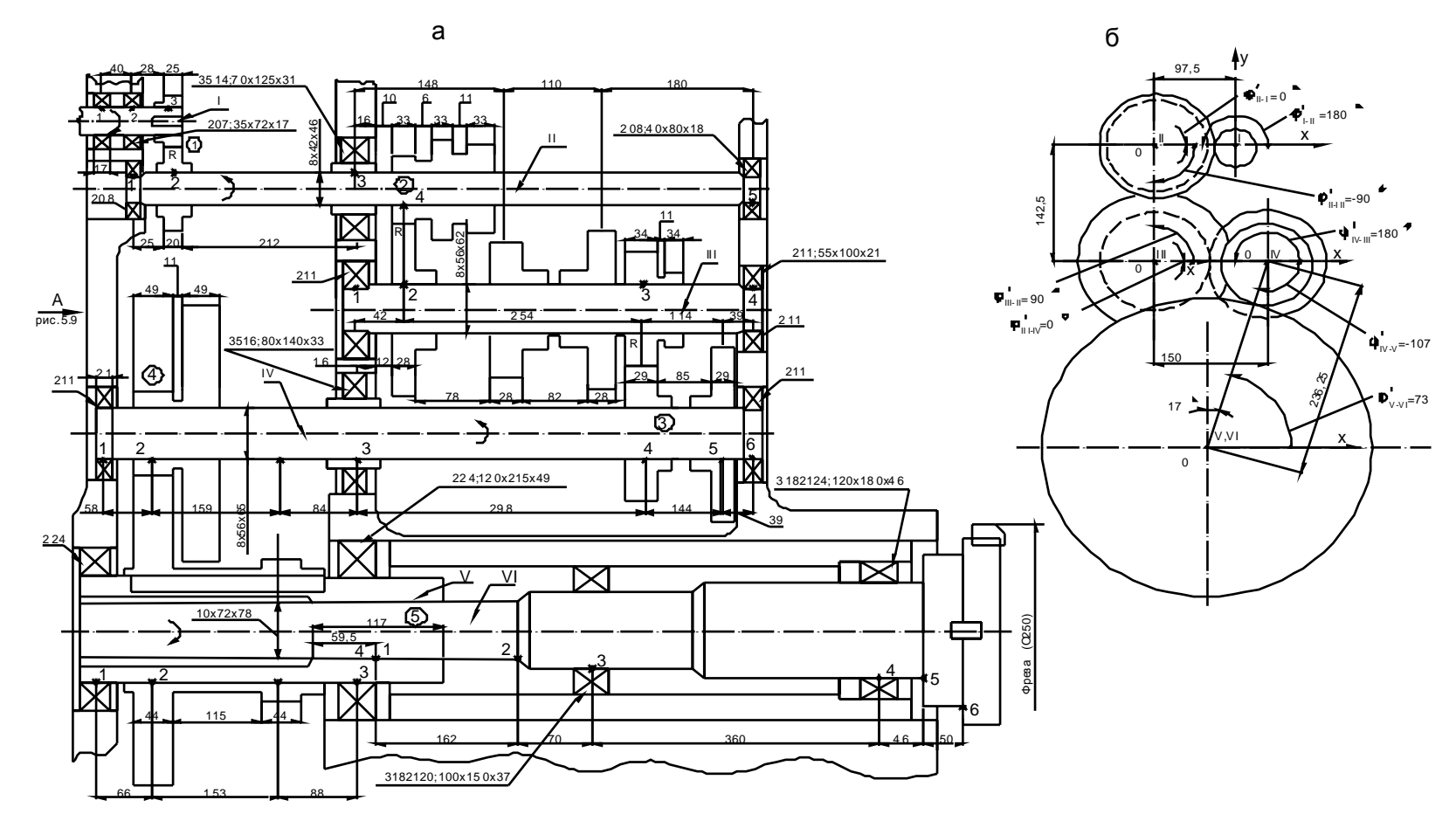

Рис. 5.8 Компоновочная схема коробки скоростей развертка по валам-а, свертка-б.

# **БИБЛИОГРАФИЧЕСКИЙ СПИСОК**

- 1. Ермаков, Ю. М. Металлорежущие станки : учебное пособие для техникумов по специальности «Инструментальное производство» / Ю. М. Ермаков, Б. А. Фролов. – М. : Машиностроение, 1985. – 320 с.
- 2. Проектирование коробок скоростей металлорежущих станков : метод. указания для студентов спец. 1201/сост. Г. И. Киреев. – Ульяновск : Ул-ПИ, 1993. – 40 с.
- 3. Маталин, А. А. Многооперационные станки. / А. А. Маталин, Т. Б. Дашевский, И. И. Княжицкий. – М.: Машиностроение, 1974. – 320 с.
- 4. Бурков, В. А. Кинематический расчет привода главного движения с регулируемым электродвигателем /В. А. Бурков. – СТИН. – 1999. –  $\mathbb{N}^2$ 4. – С. 9-11
- 5. Курлаков, Т. М. Оптимизация кинематической структуры привода главного движения металлорежущих станков /Т. М. Курлаков. – СТИН. –  $1999. - N_2 5. - C. 12-15$
- 6. Проников, А. С. Расчет и конструирование металлорежущих станков. Изд. 2-е / А. С. Проников. – М. : Высшая школа, 1968,. – 431 с.
- 7. ГОСТ 2.703 68. Правила выполнения кинематических схем. М.: Изд–во стандартов, 1985. – 60с.
- 8. ГОСТ 2.701 84. Схемы. Виды и типы. Общие требования к выполнению. – М. : Изд–во стандартов, 1985. – 28 с.
- 9. Анурьев, В. И. Справочник конструктора машинос троителя. Т.2. / В. И. Анурьев. – М. : Машиностроение, 1982. – 544 с.
- 10.Детали и механизмы металлорежущих станков. Т.2. / под ред. Д. Н. Решетова. – М. : Машиностроение, 1972. – 405 с.
- 11.Фигатлиер, А. М. Расчет и конструирование шпиндельных узлов с подшипниками качения металлорежущих станков. / А. М. Фигатлиер. – М. : НИИмаш, 1977. – 71 с.
- 12.Серенсен, С. В. Валы и оси. Конструирование и расчет / С. В. Серенсен, М. Б. Громан. – М. : Машиностроение, 1970. – 312 с.
- 13.Свирщевский, Ю. И. Расчет и конс труирование коробок скоростей и подач / Ю. И. Свирщевский, И. Н. Макейчик. – Минск : Высшая школа,  $1976. - 590c.$